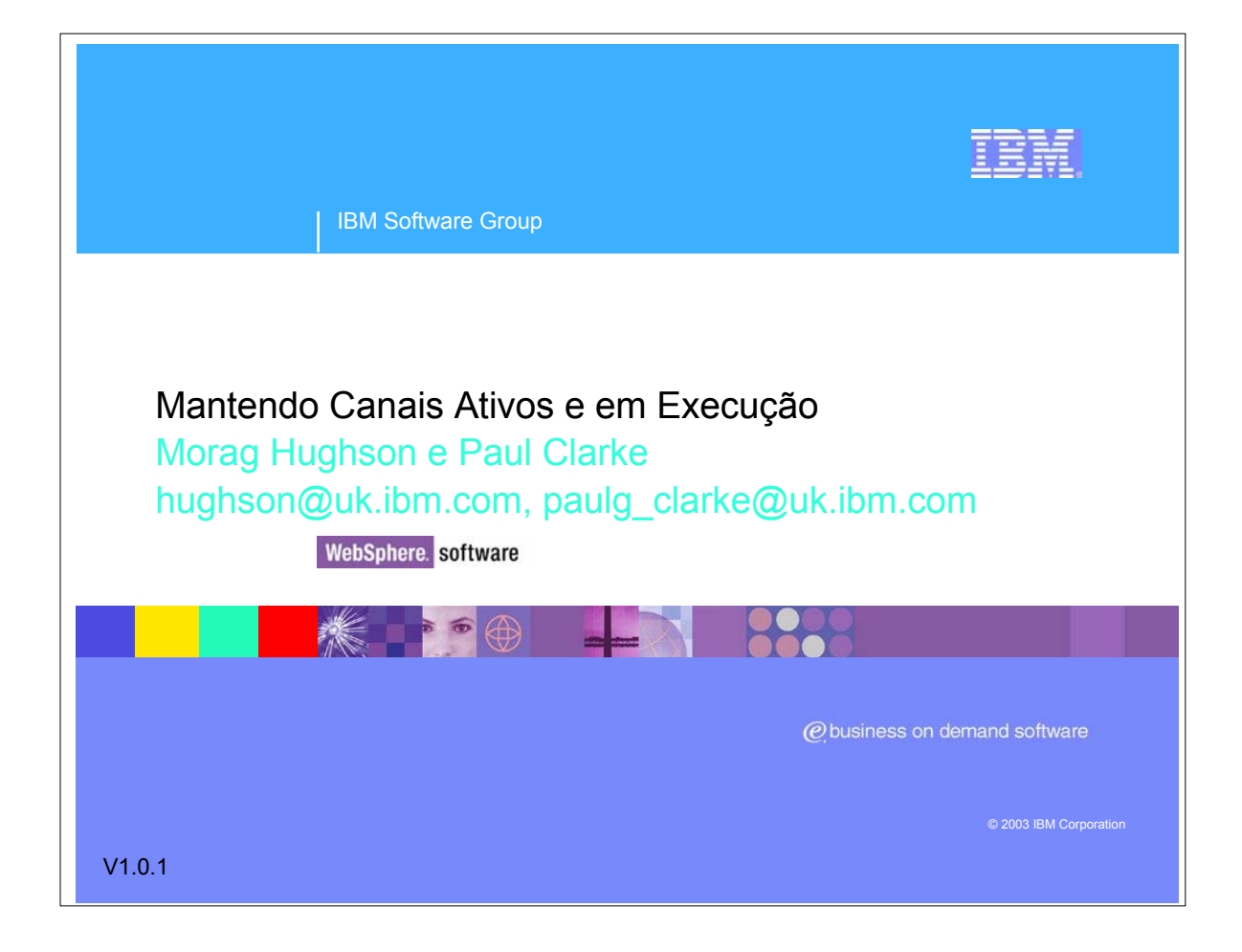

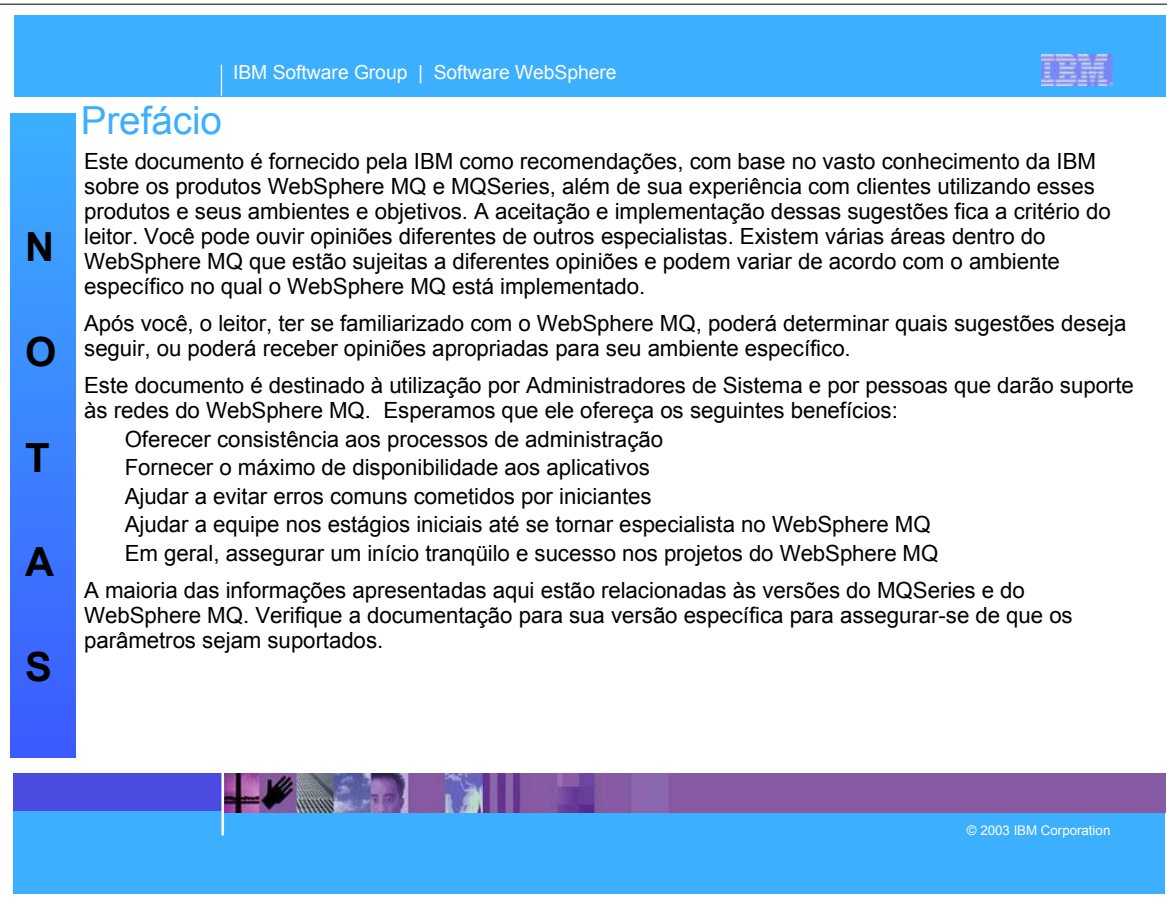

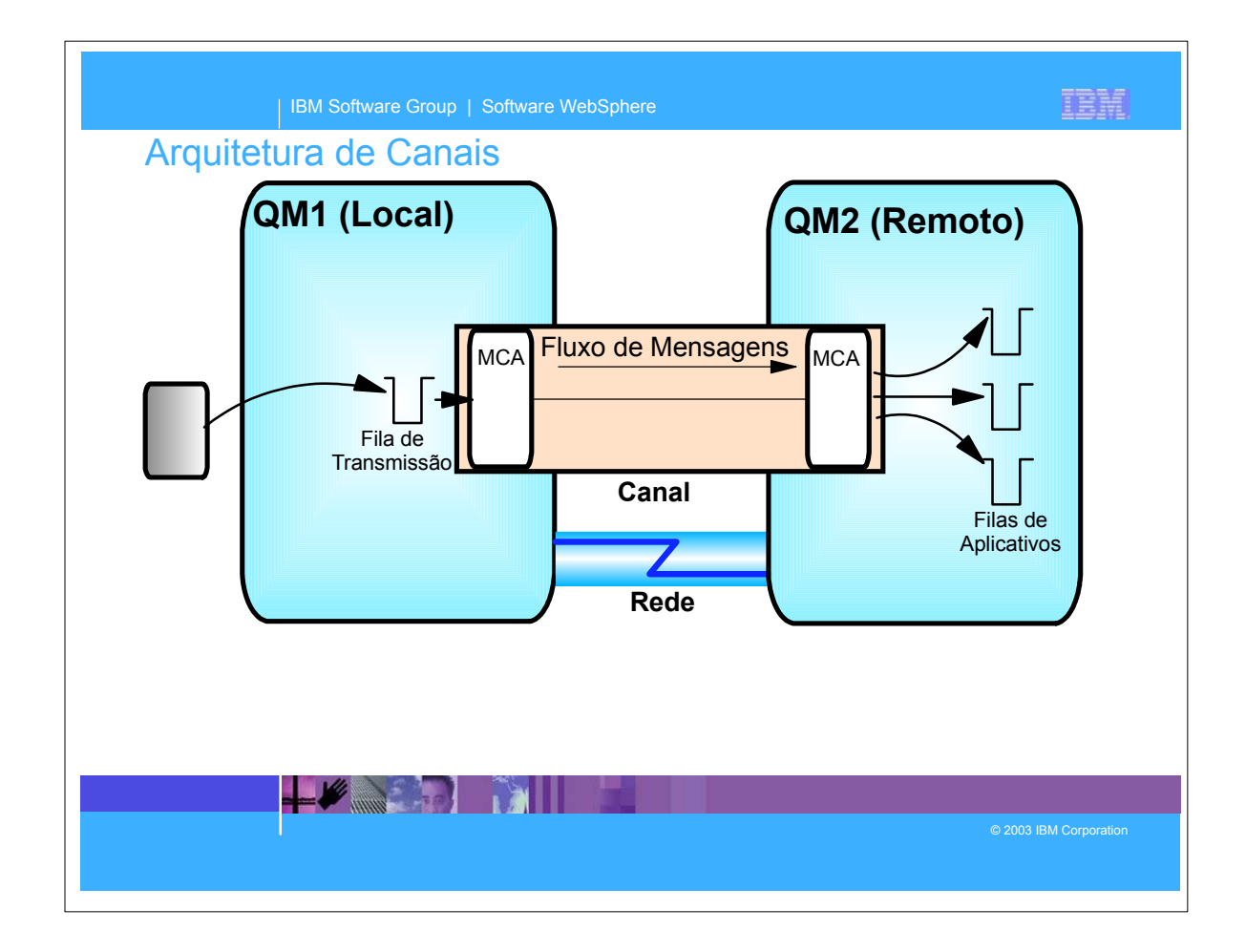

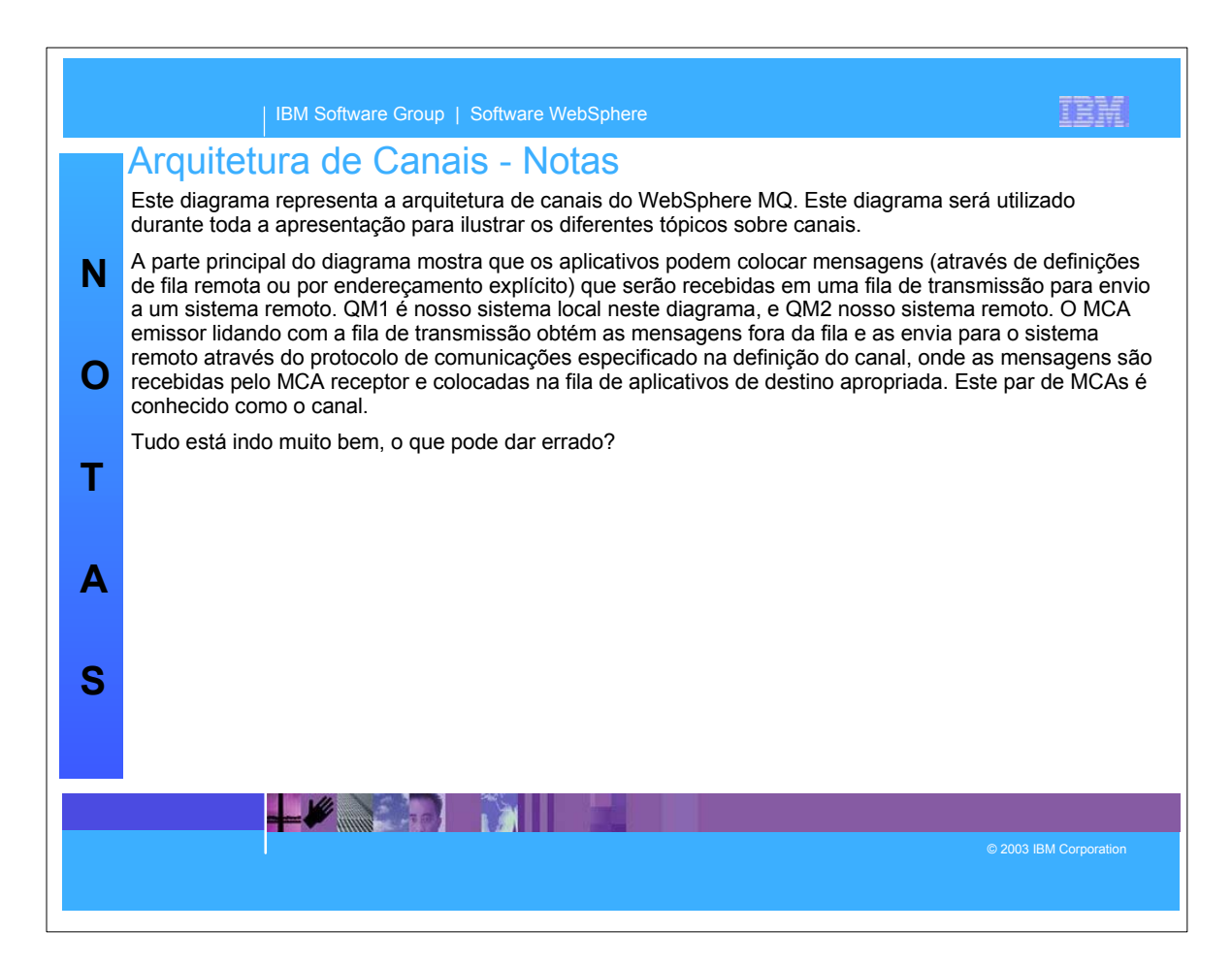

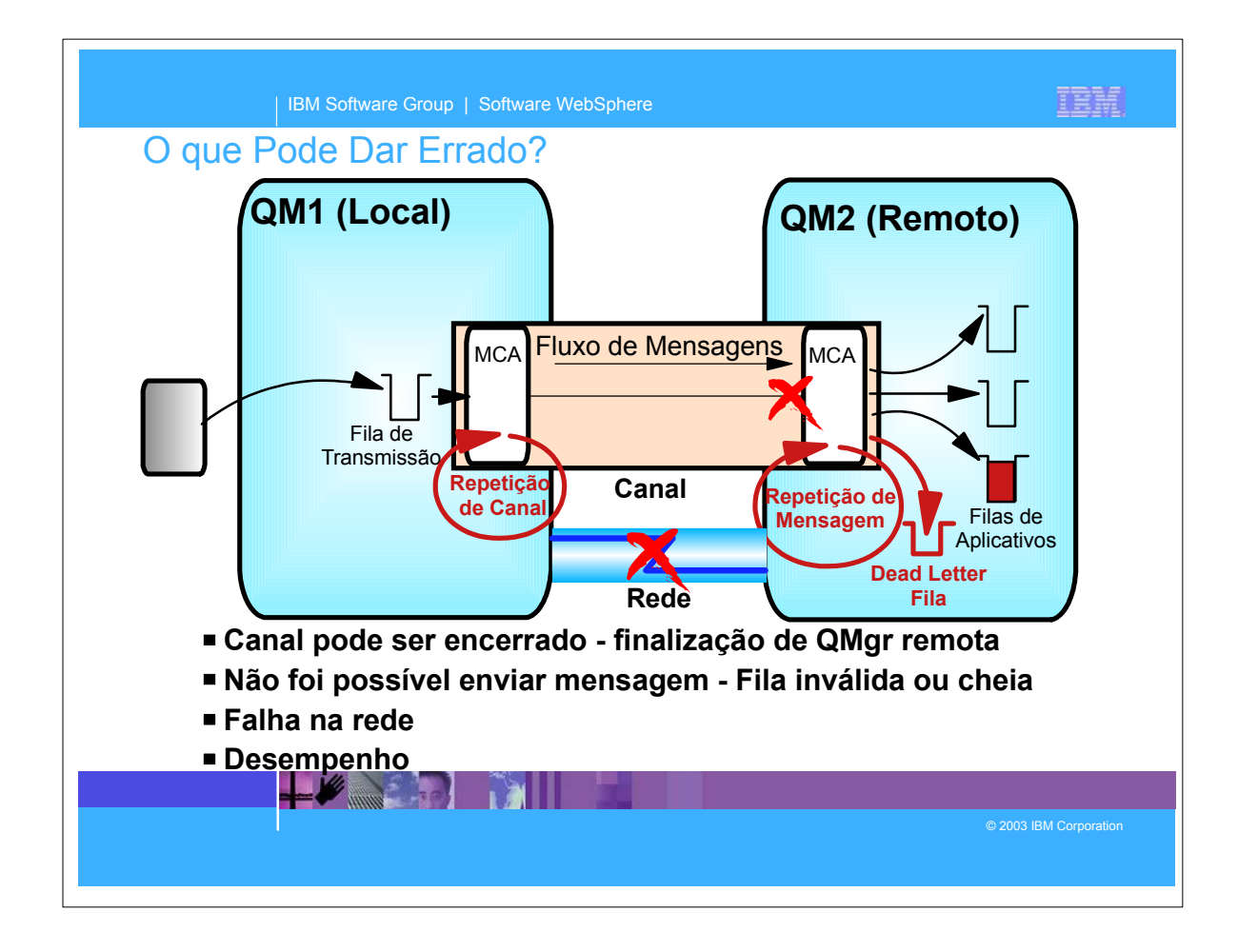

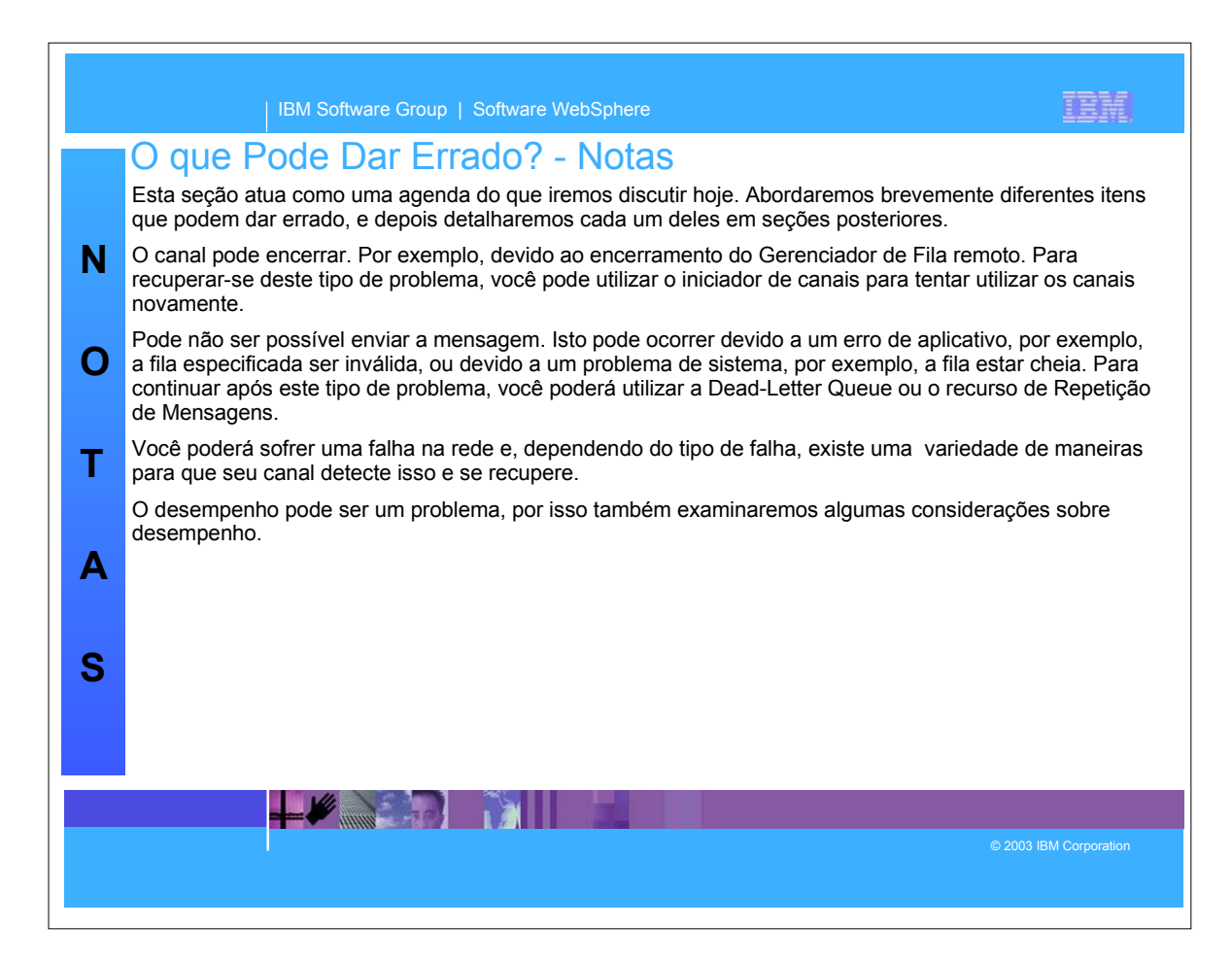

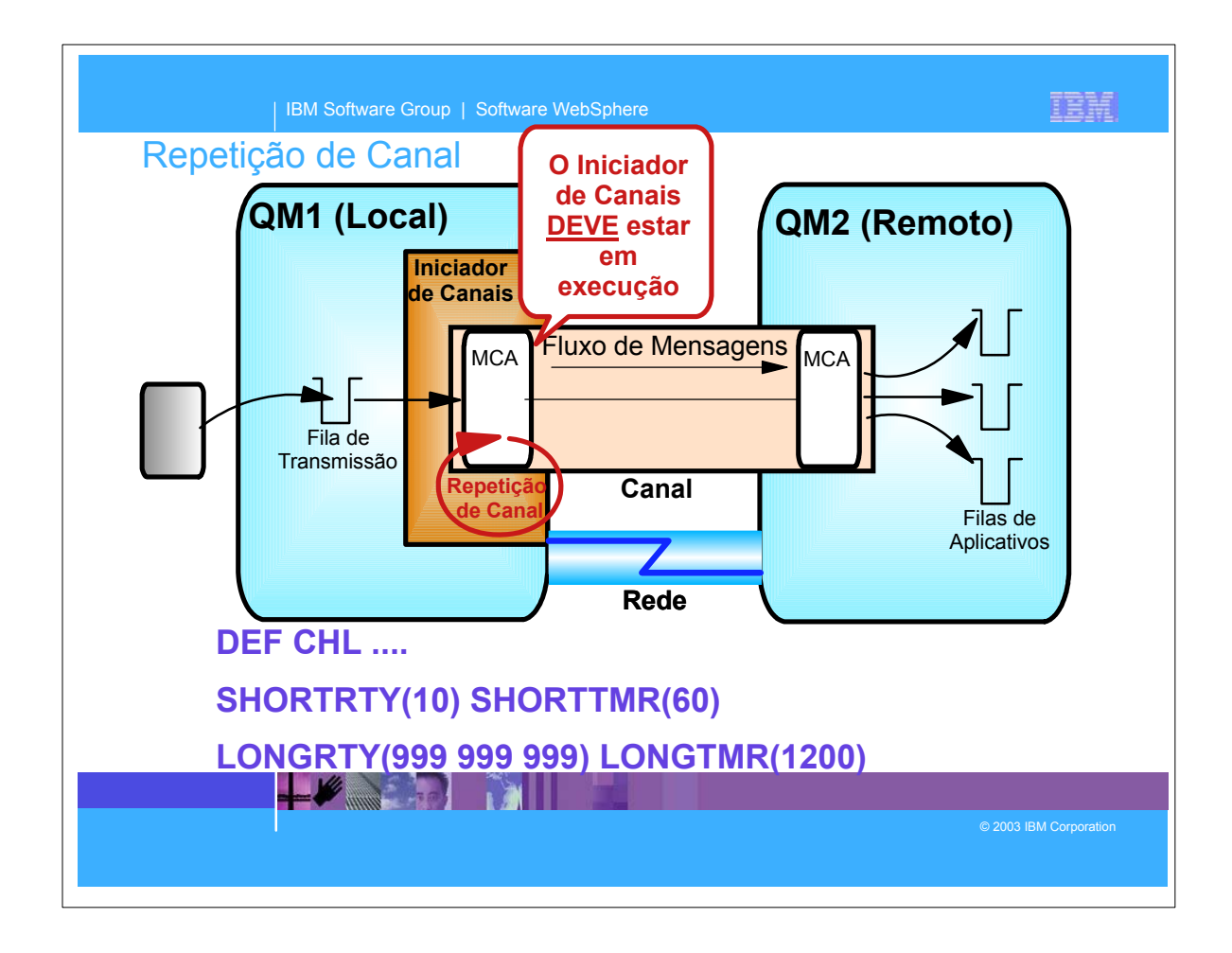

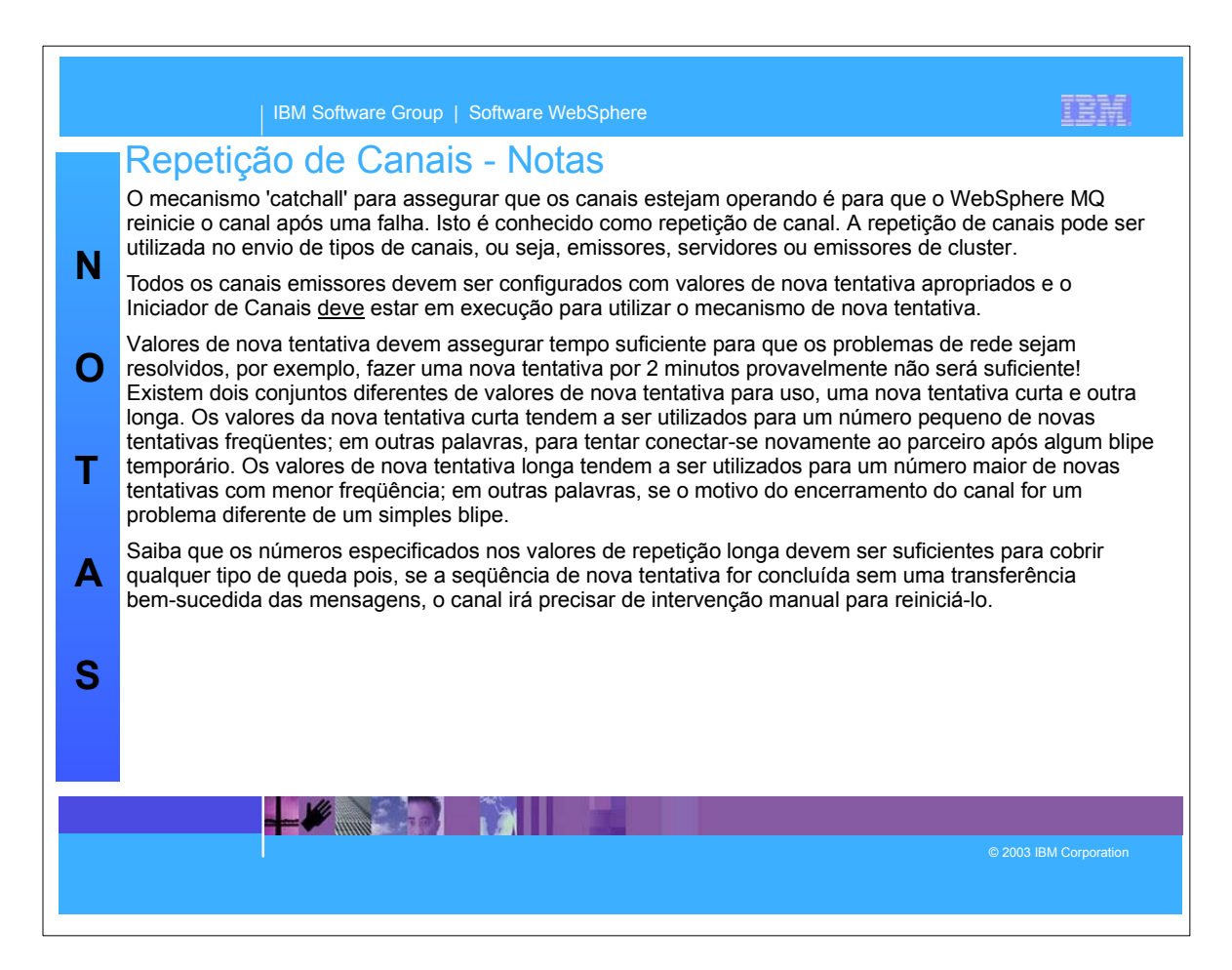

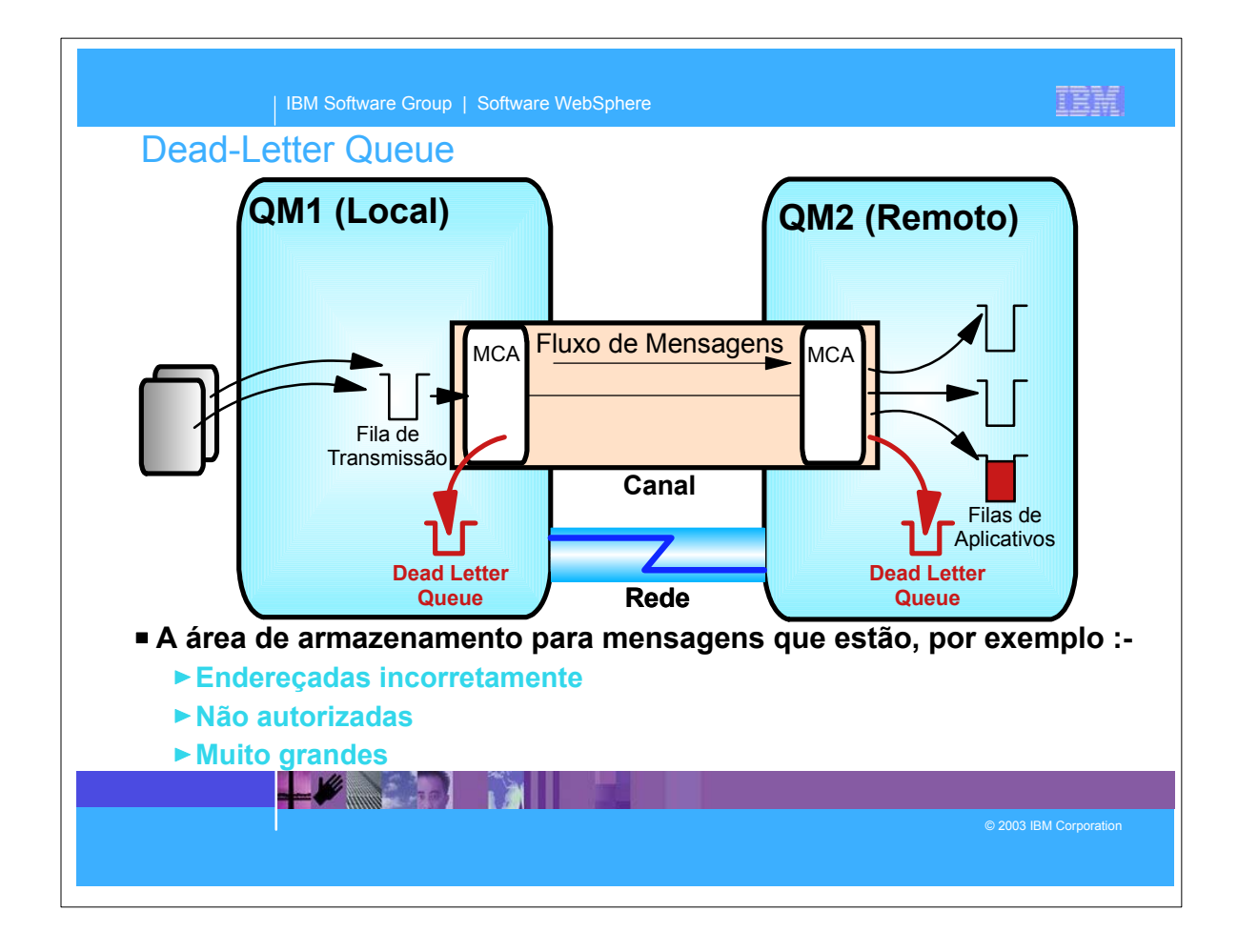

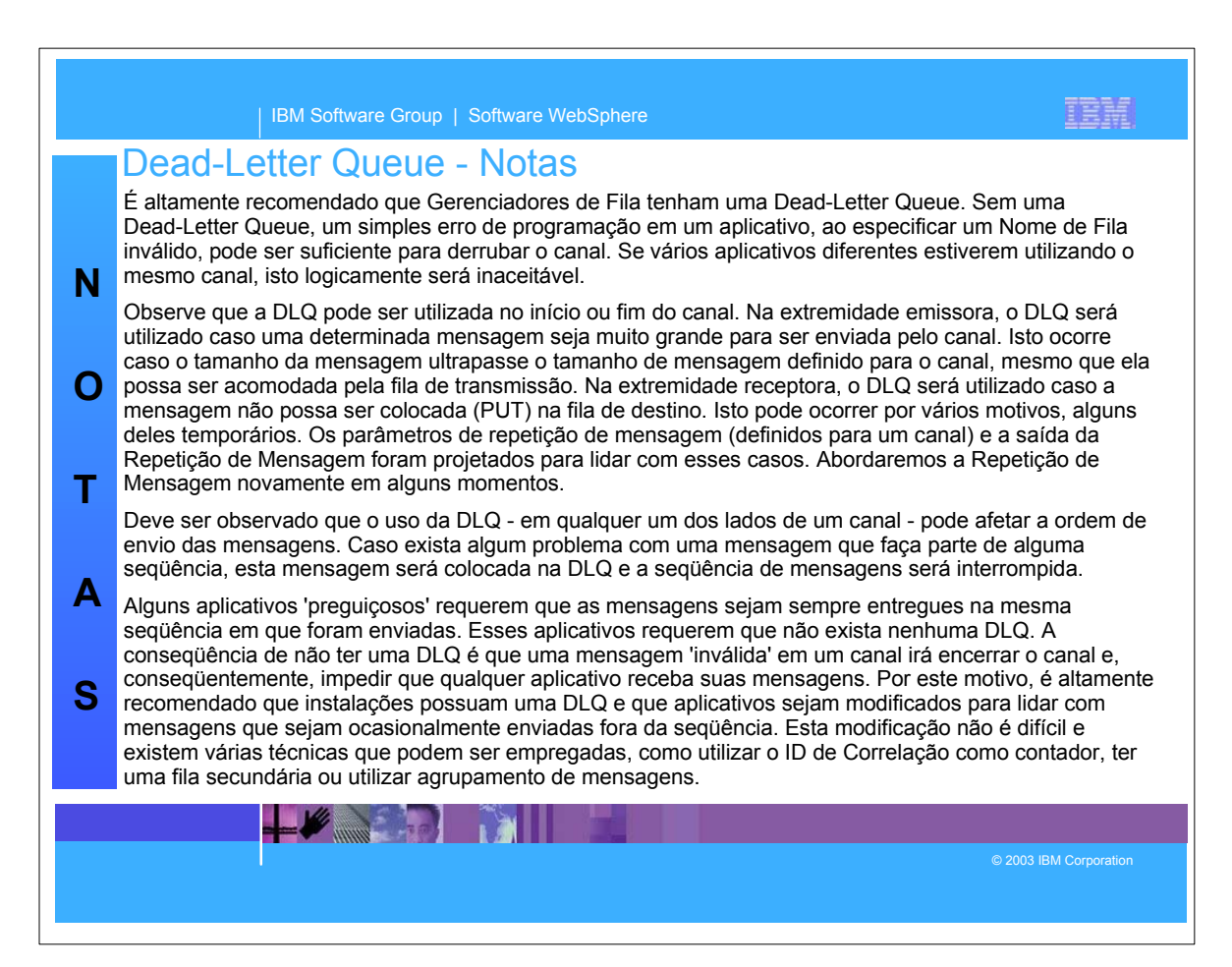

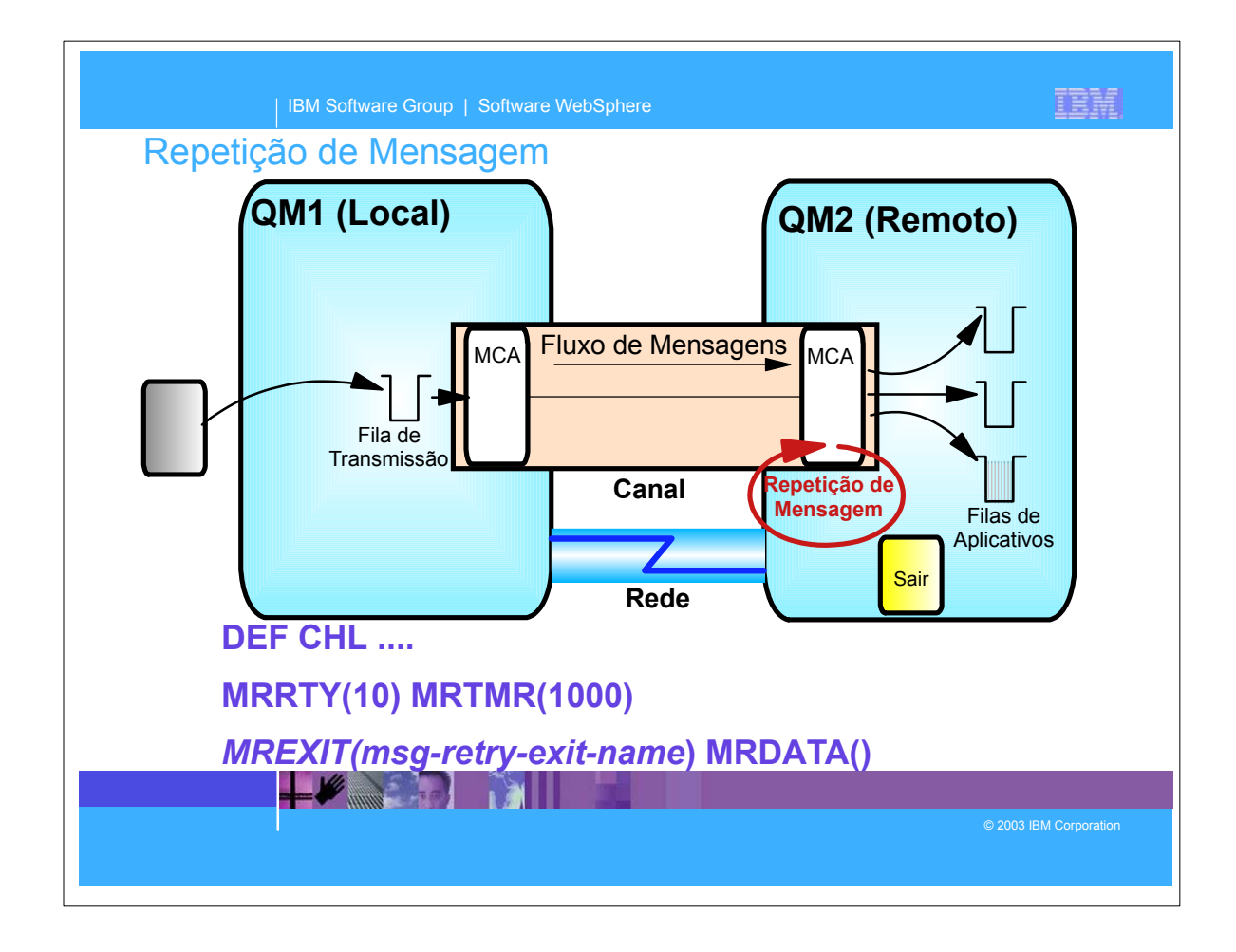

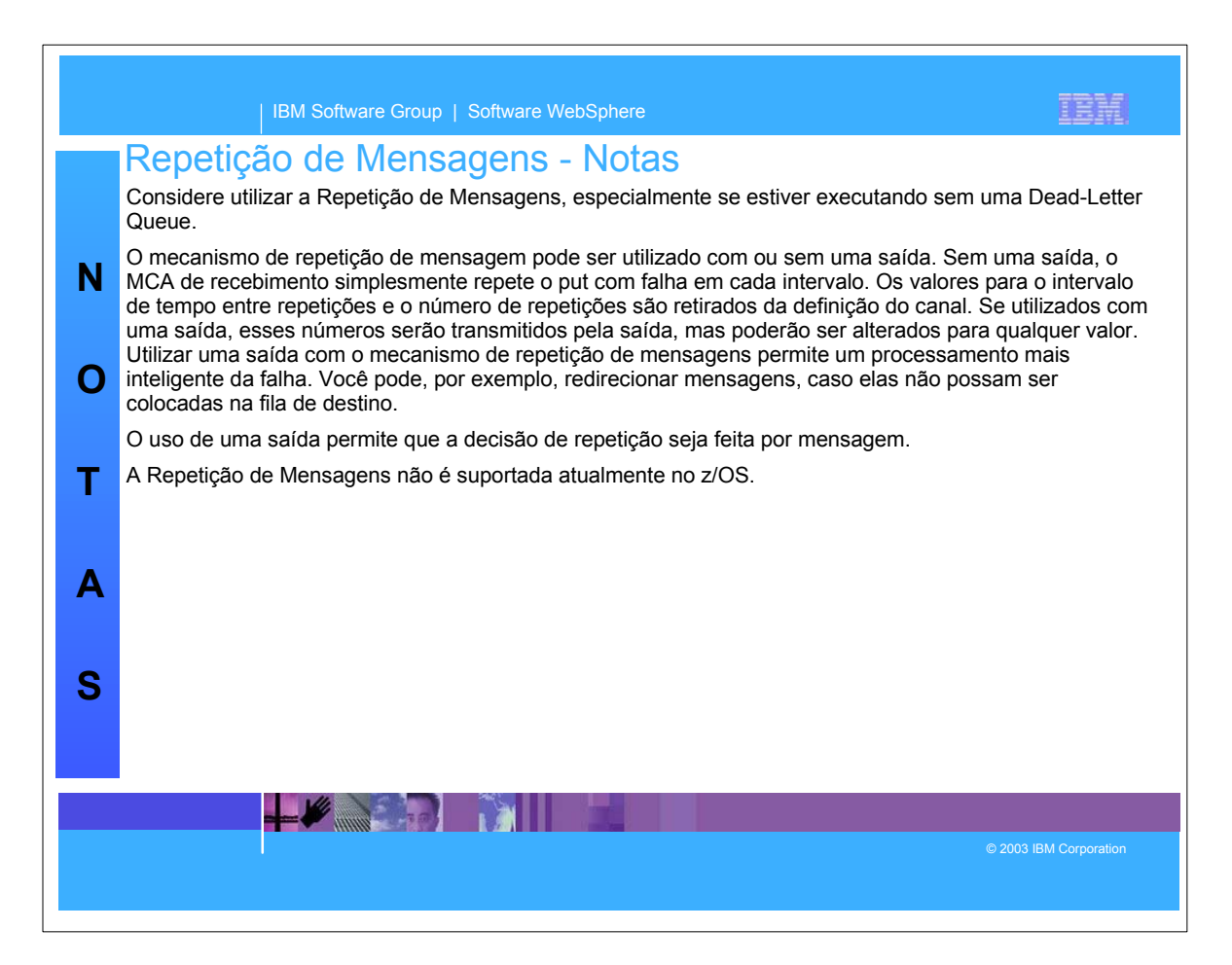

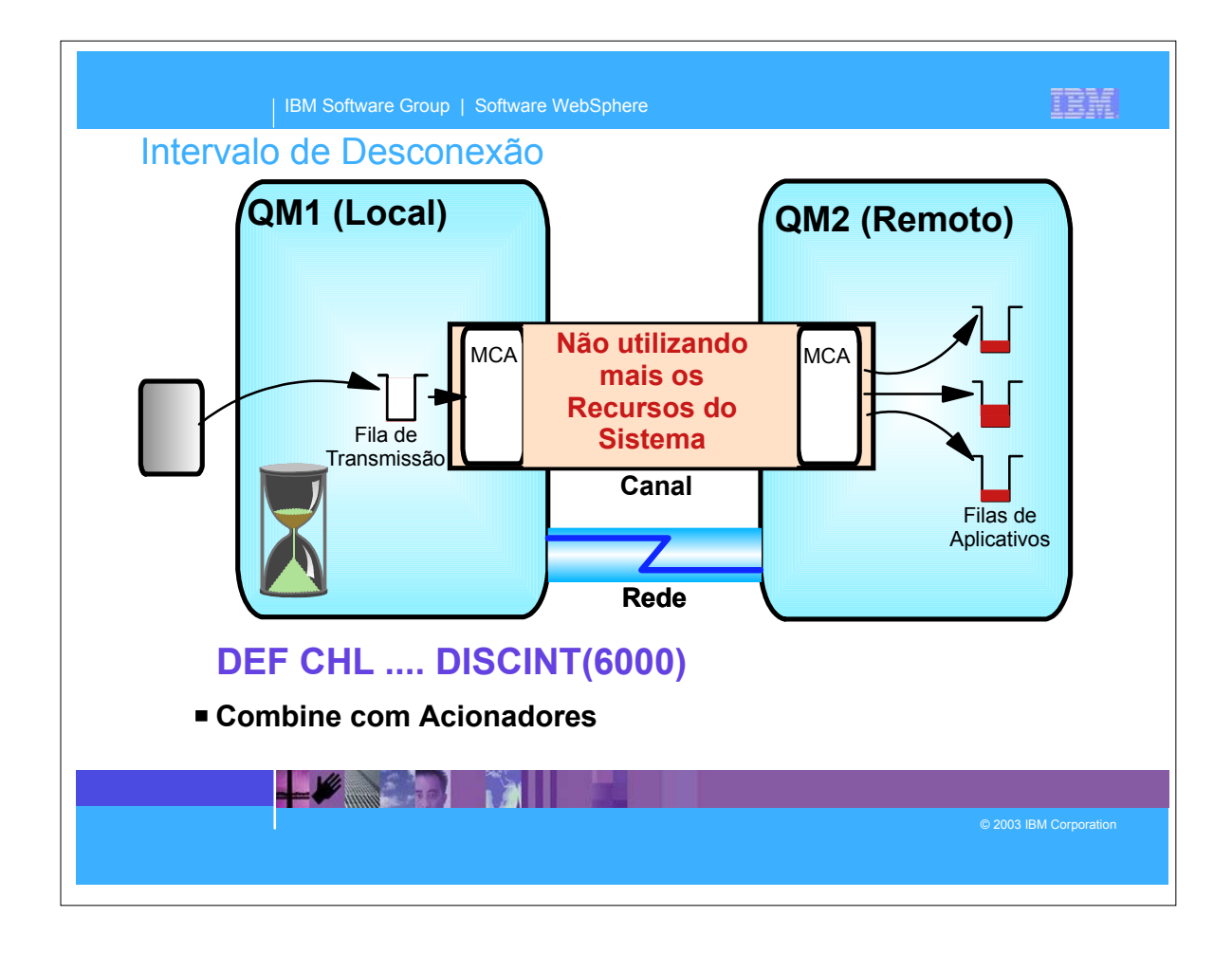

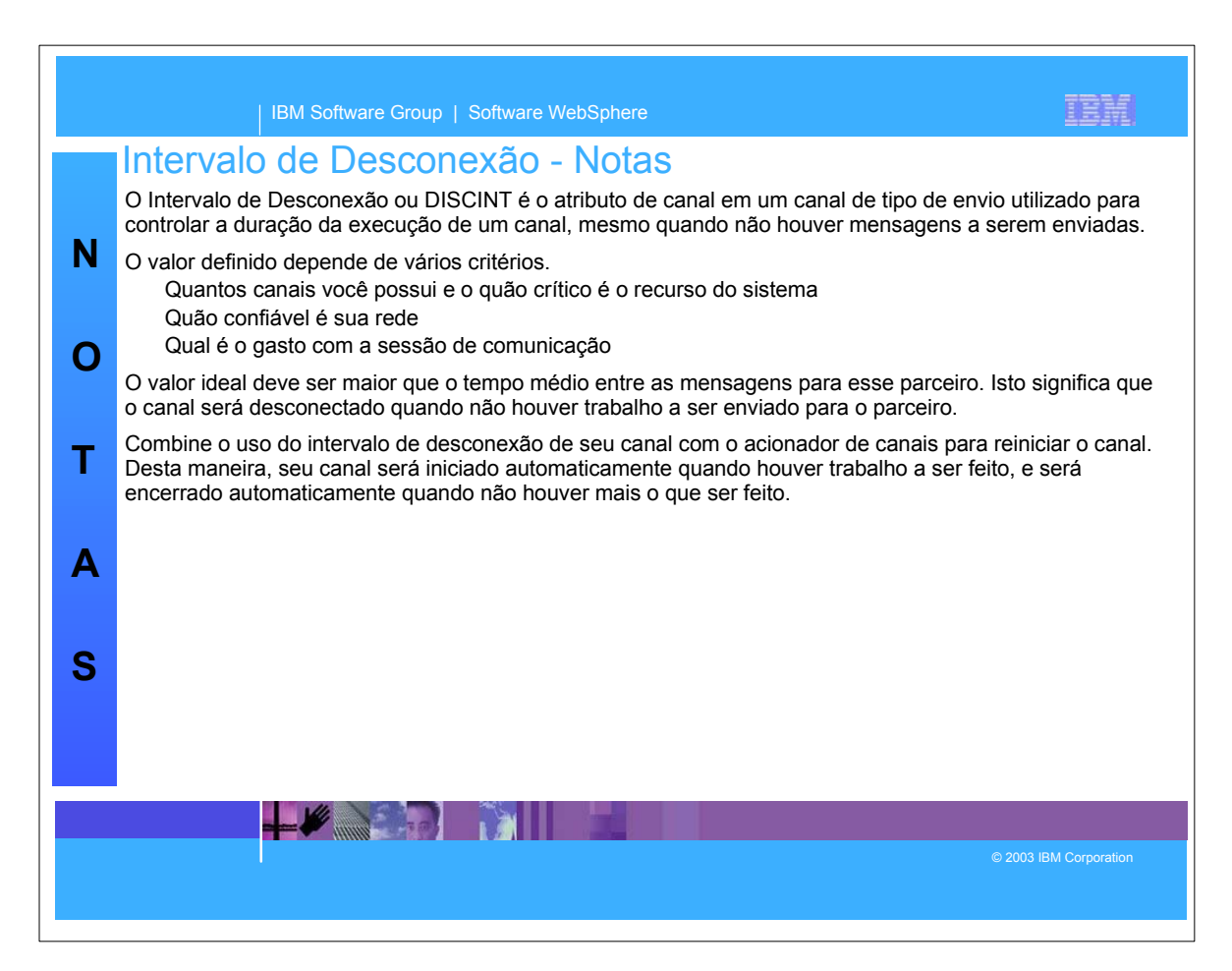

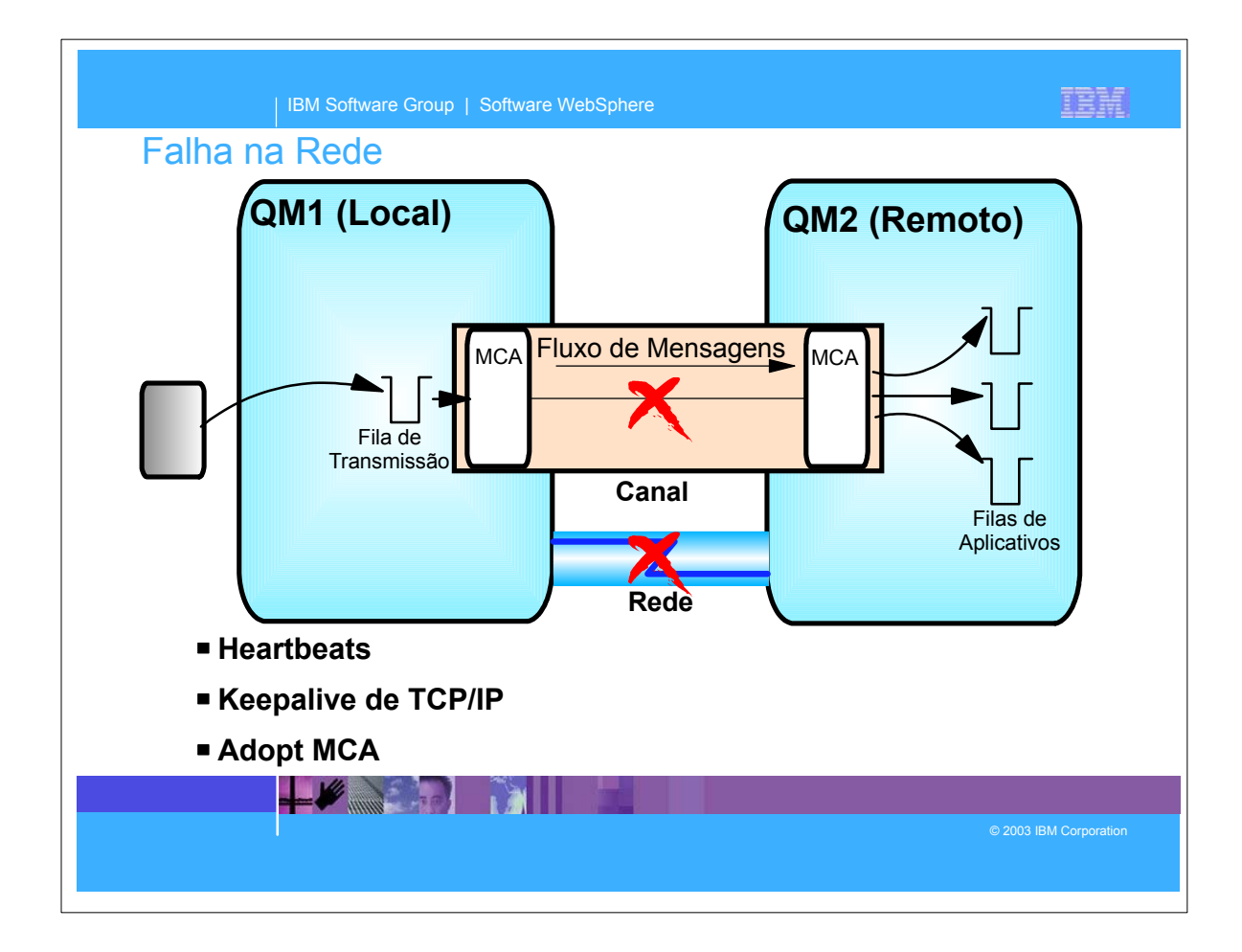

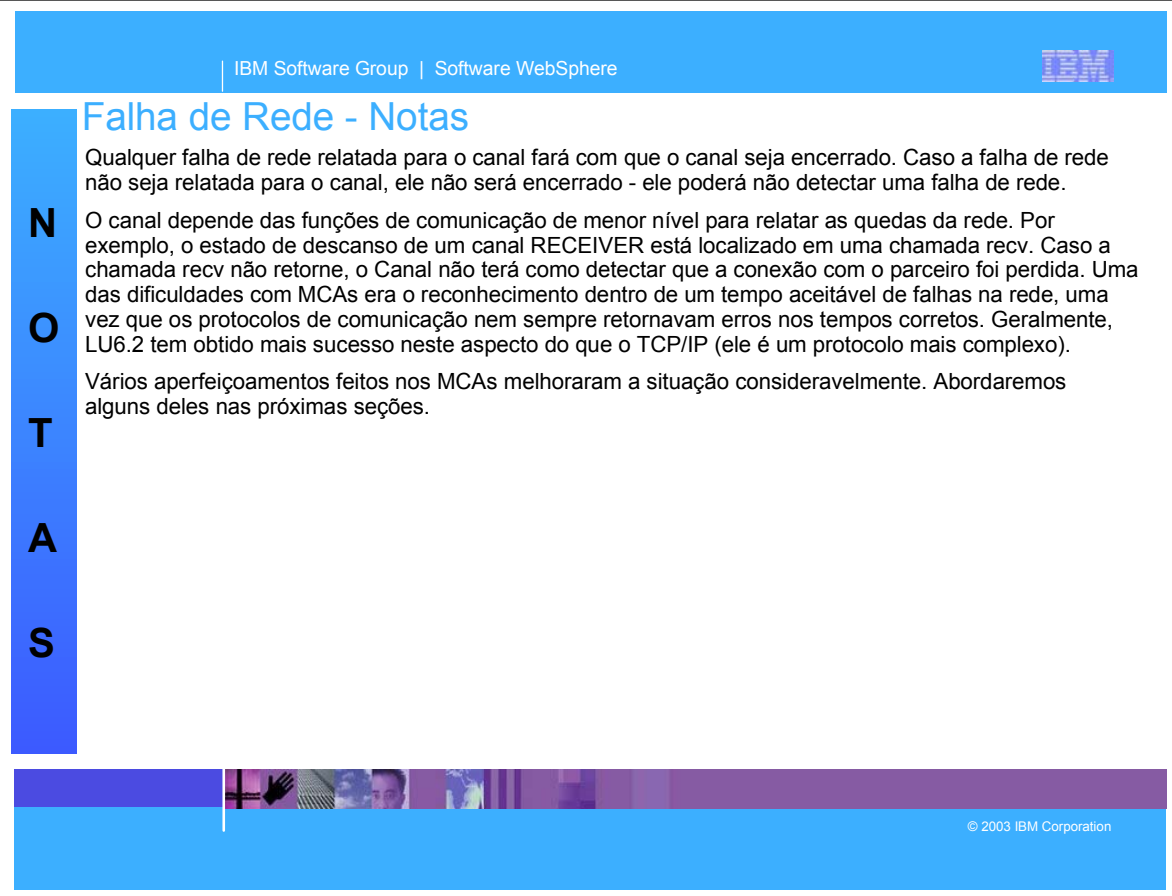

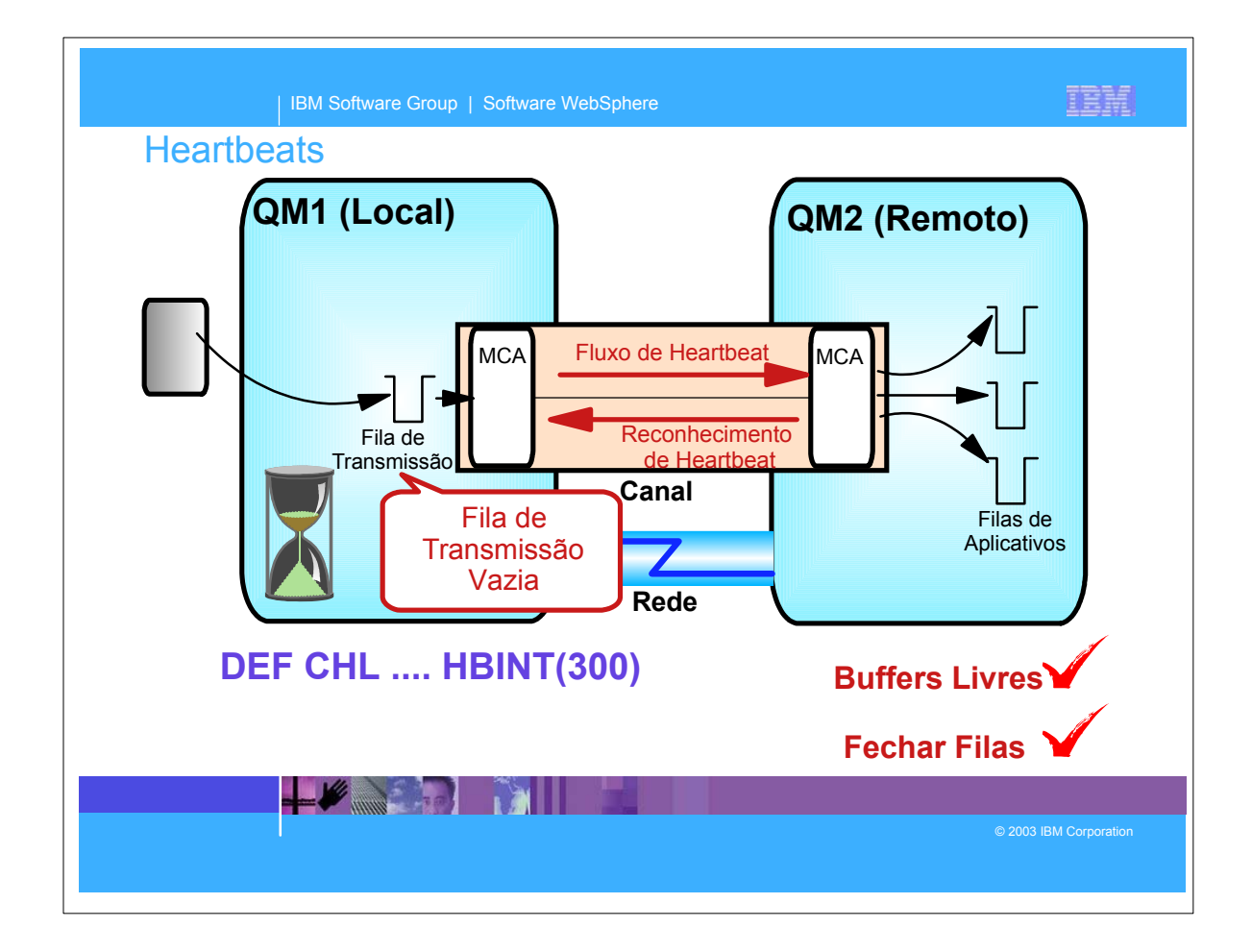

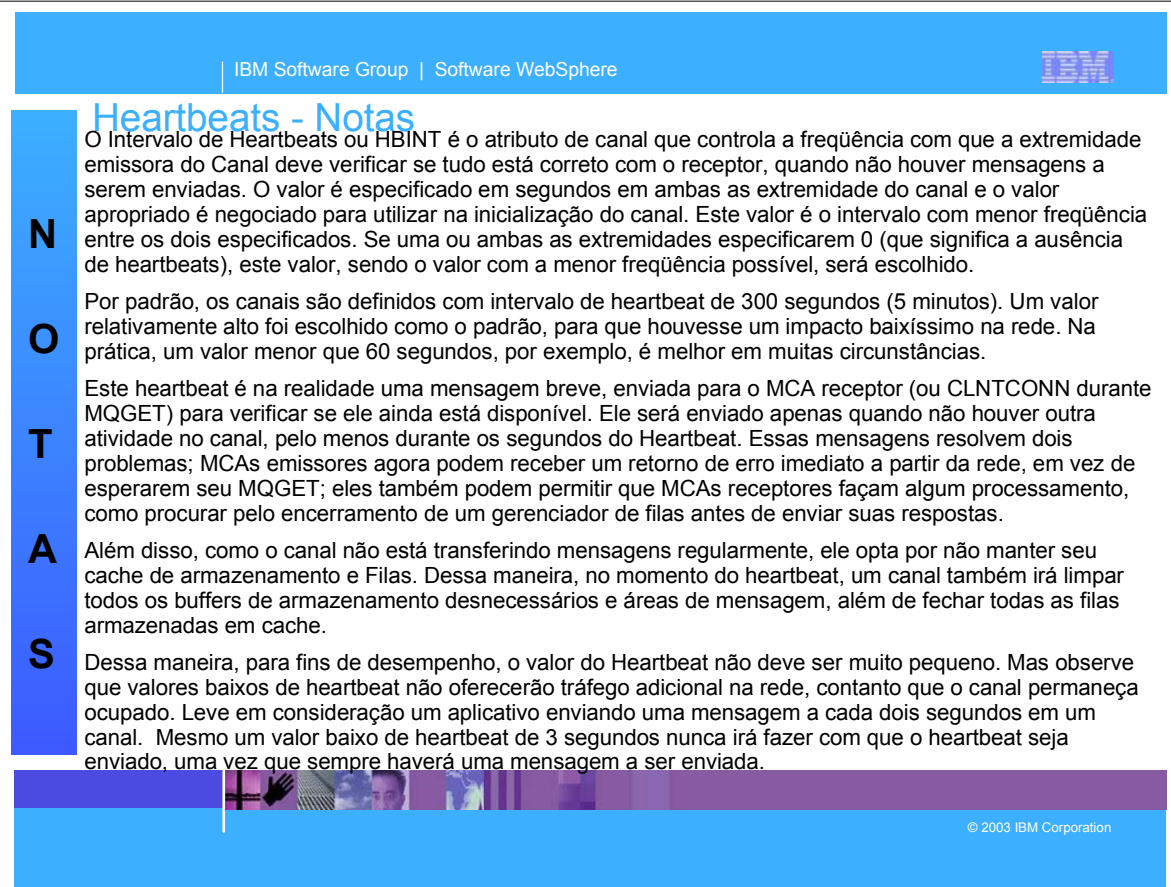

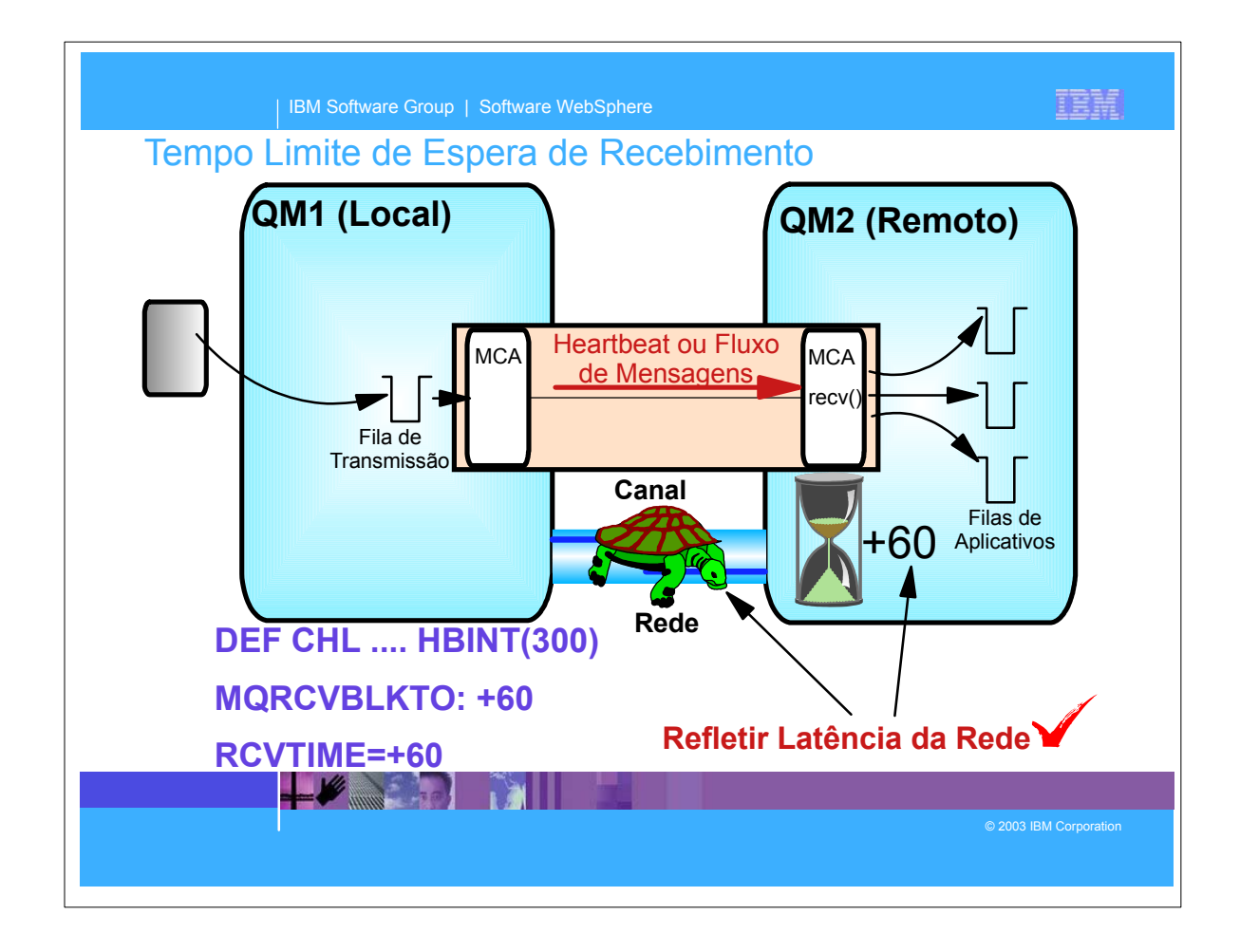

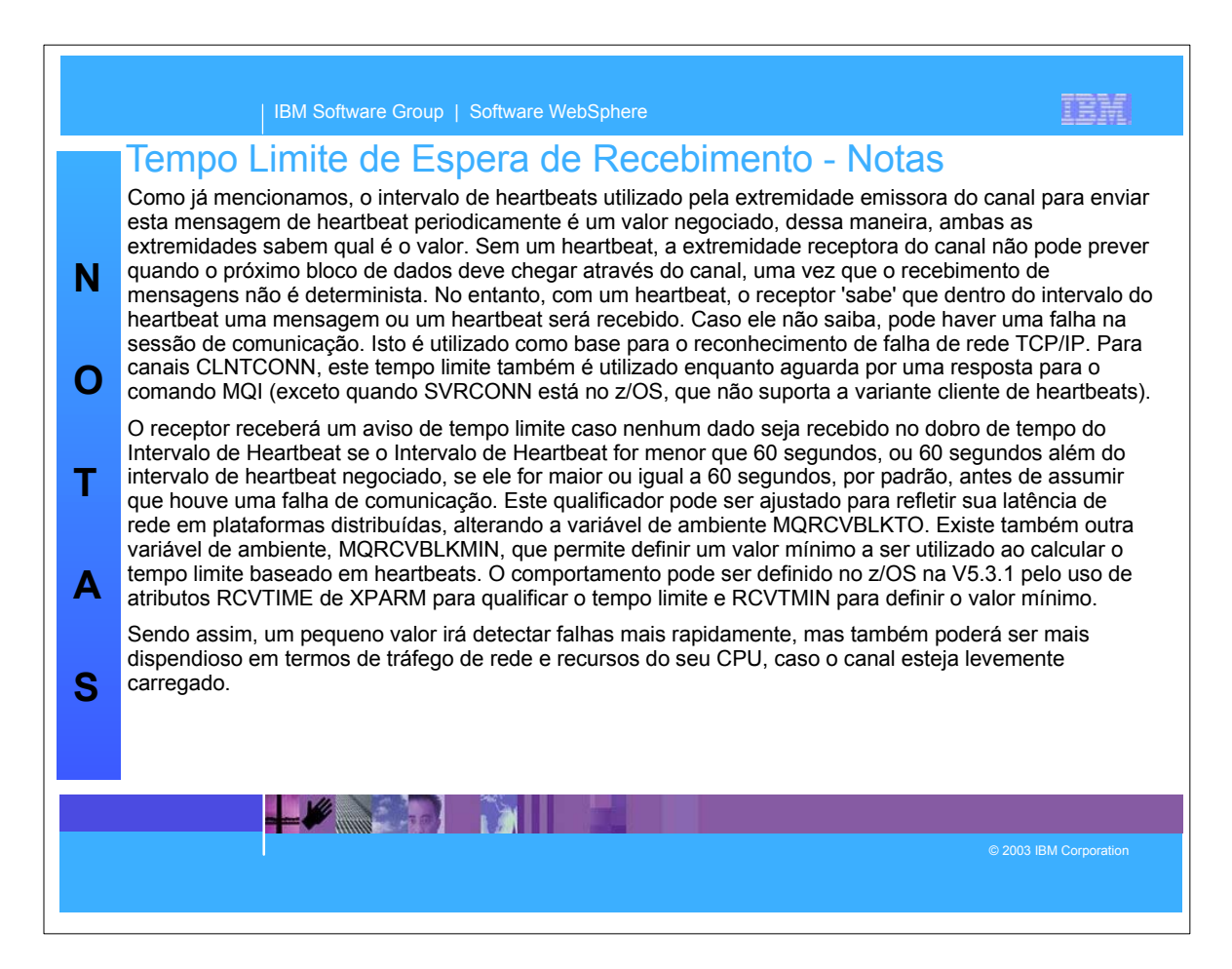

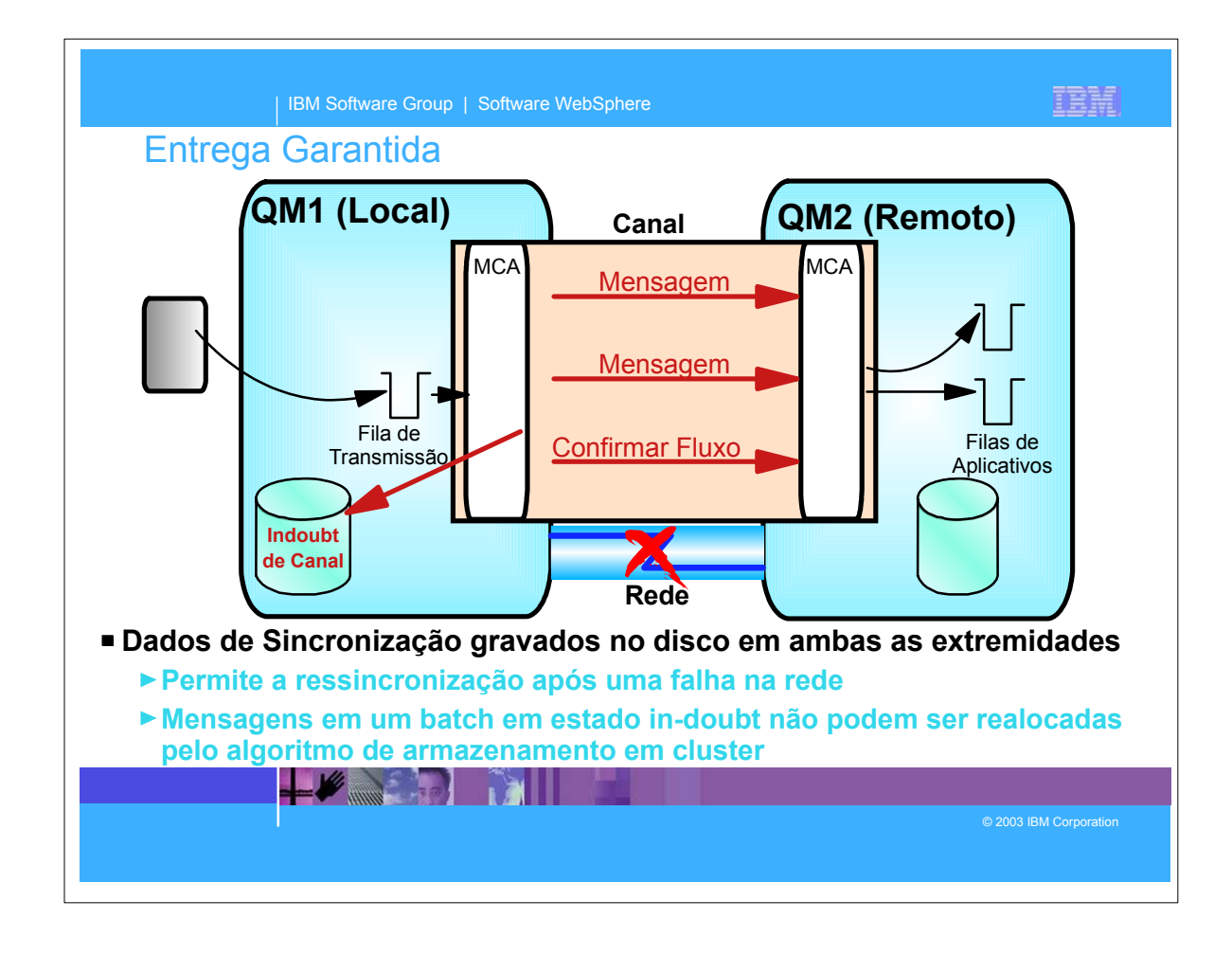

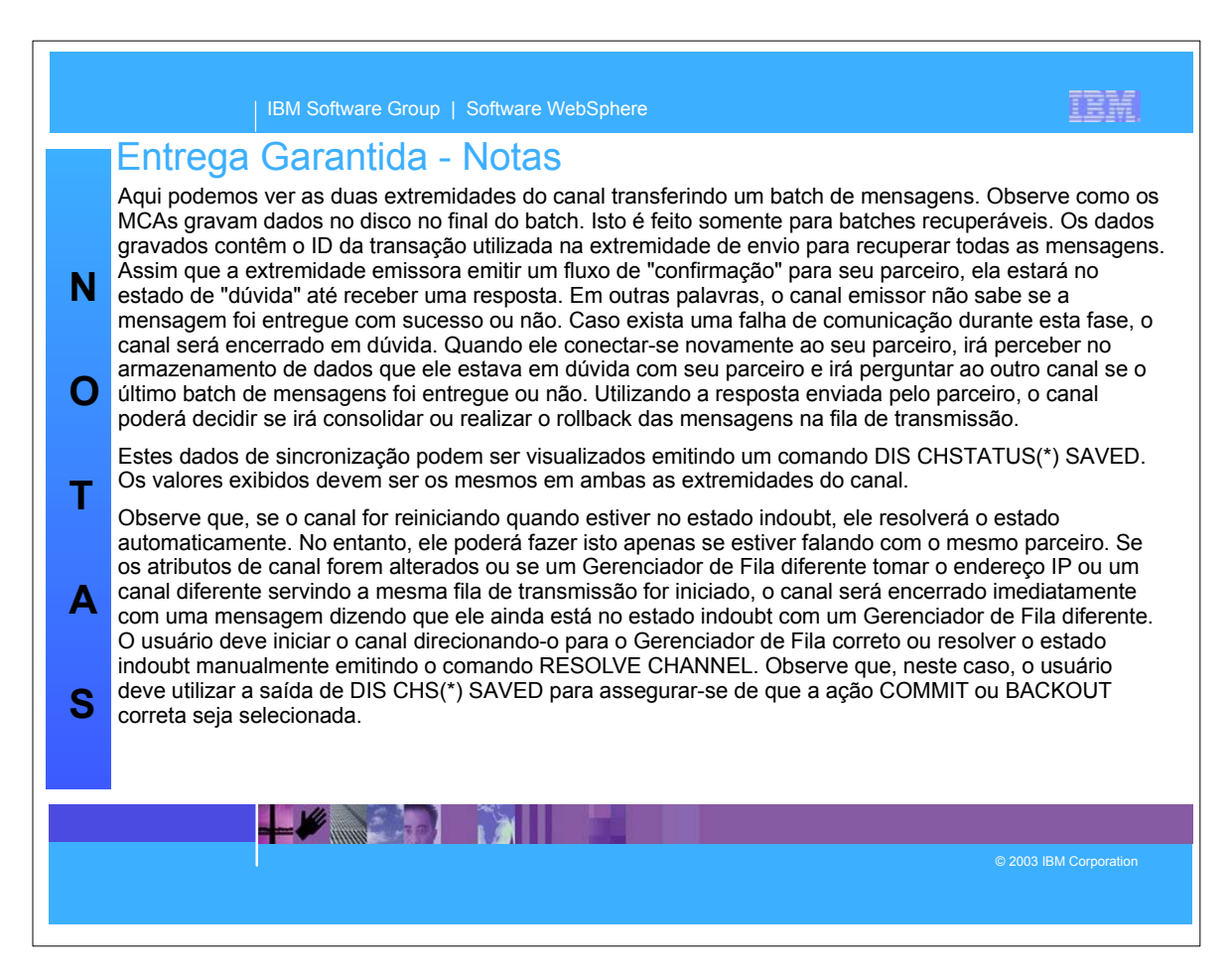

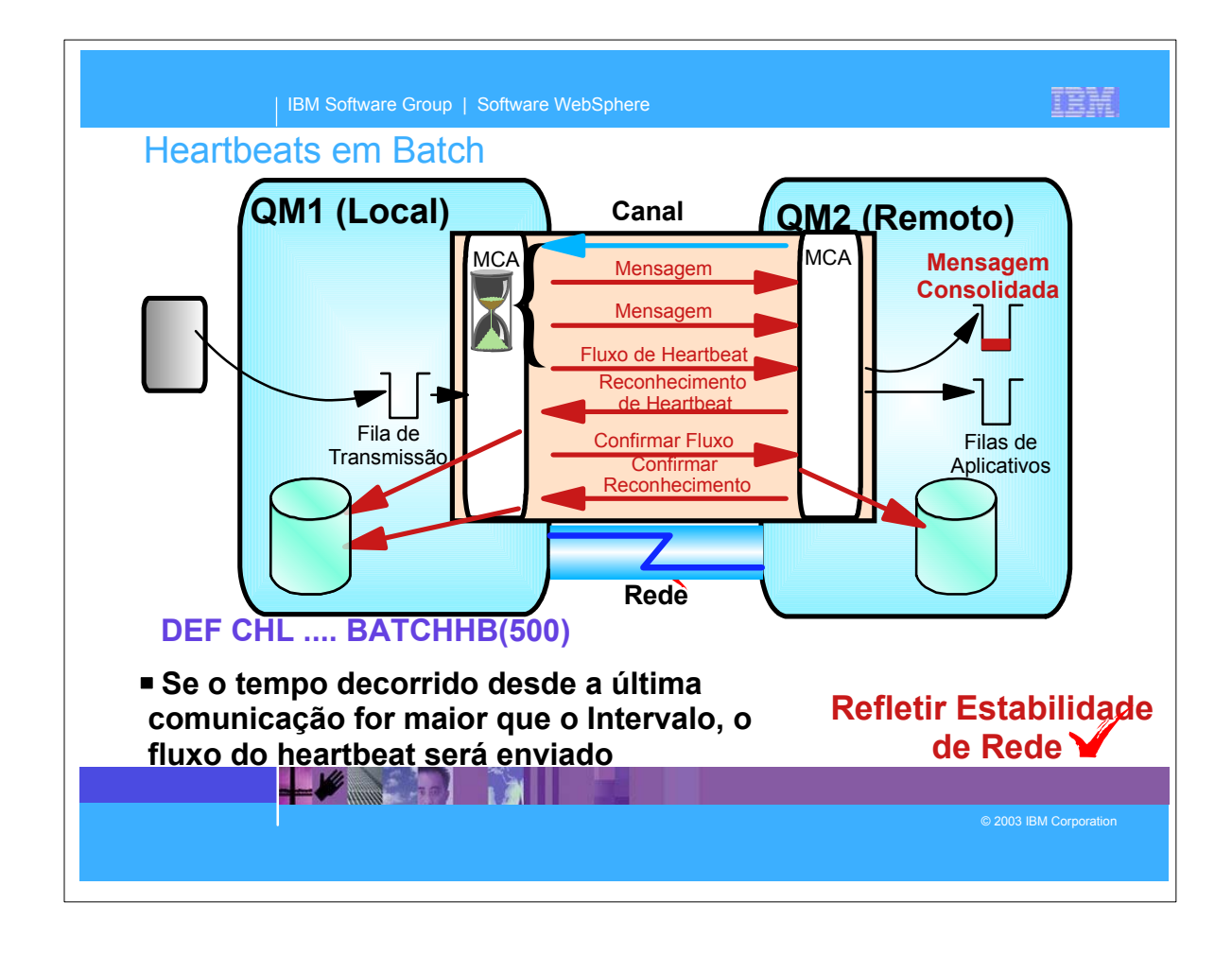

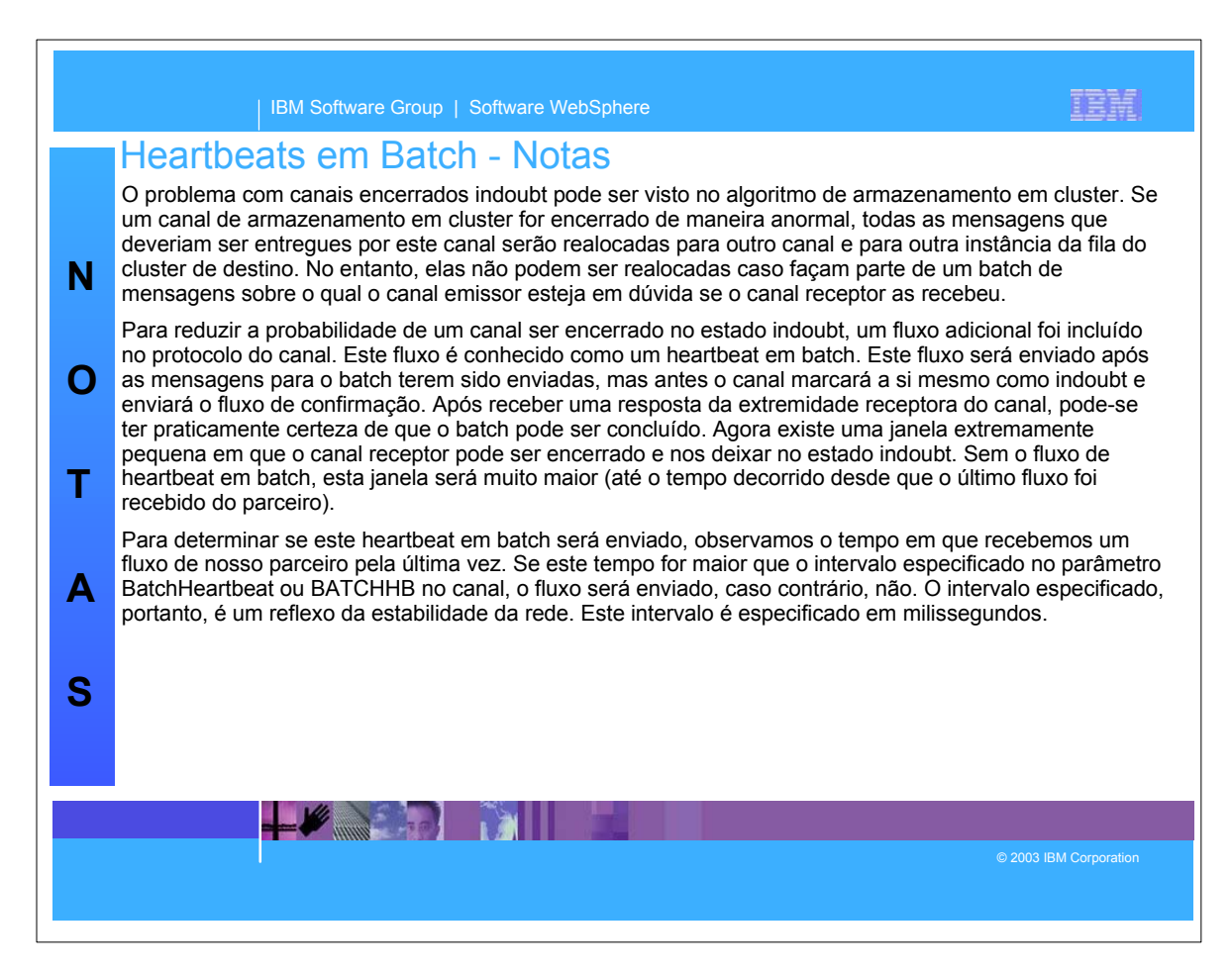

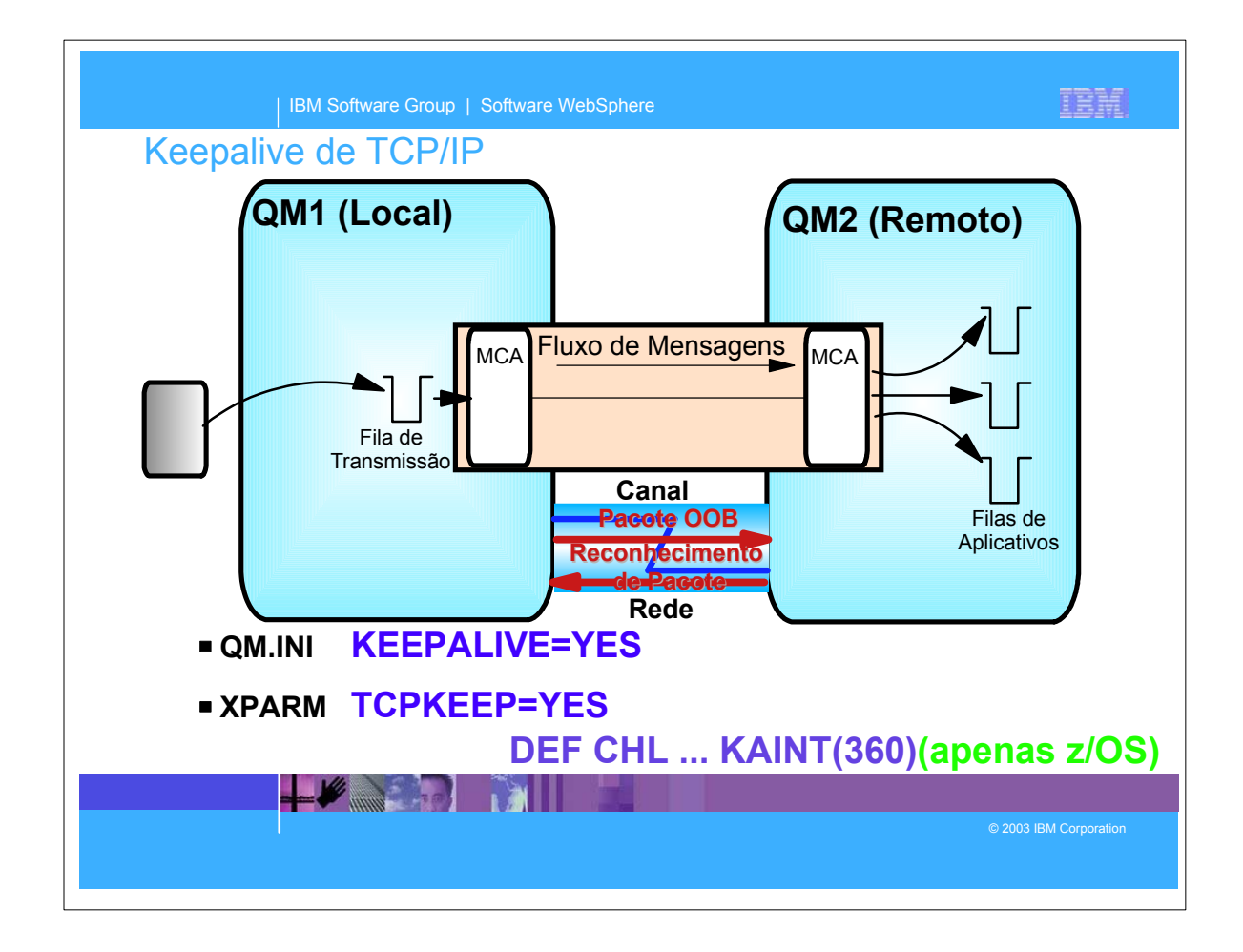

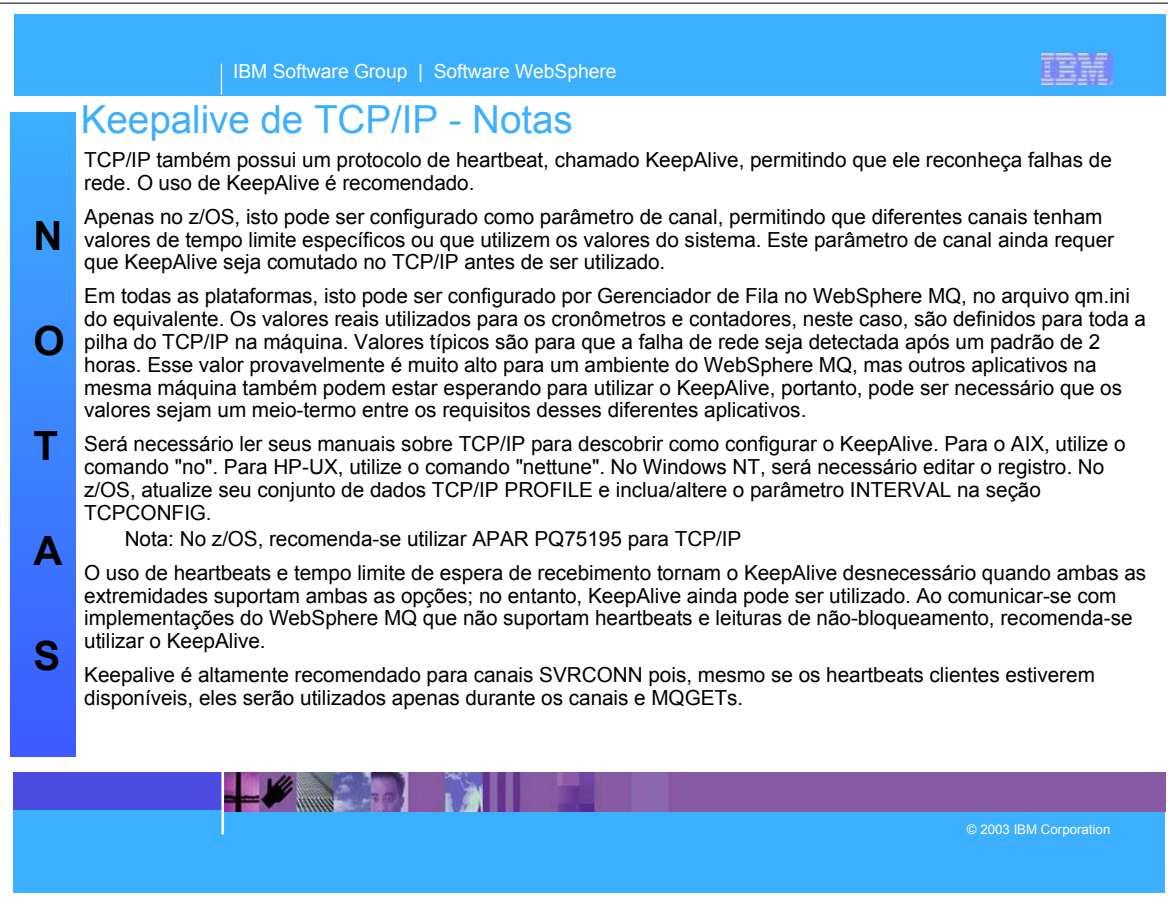

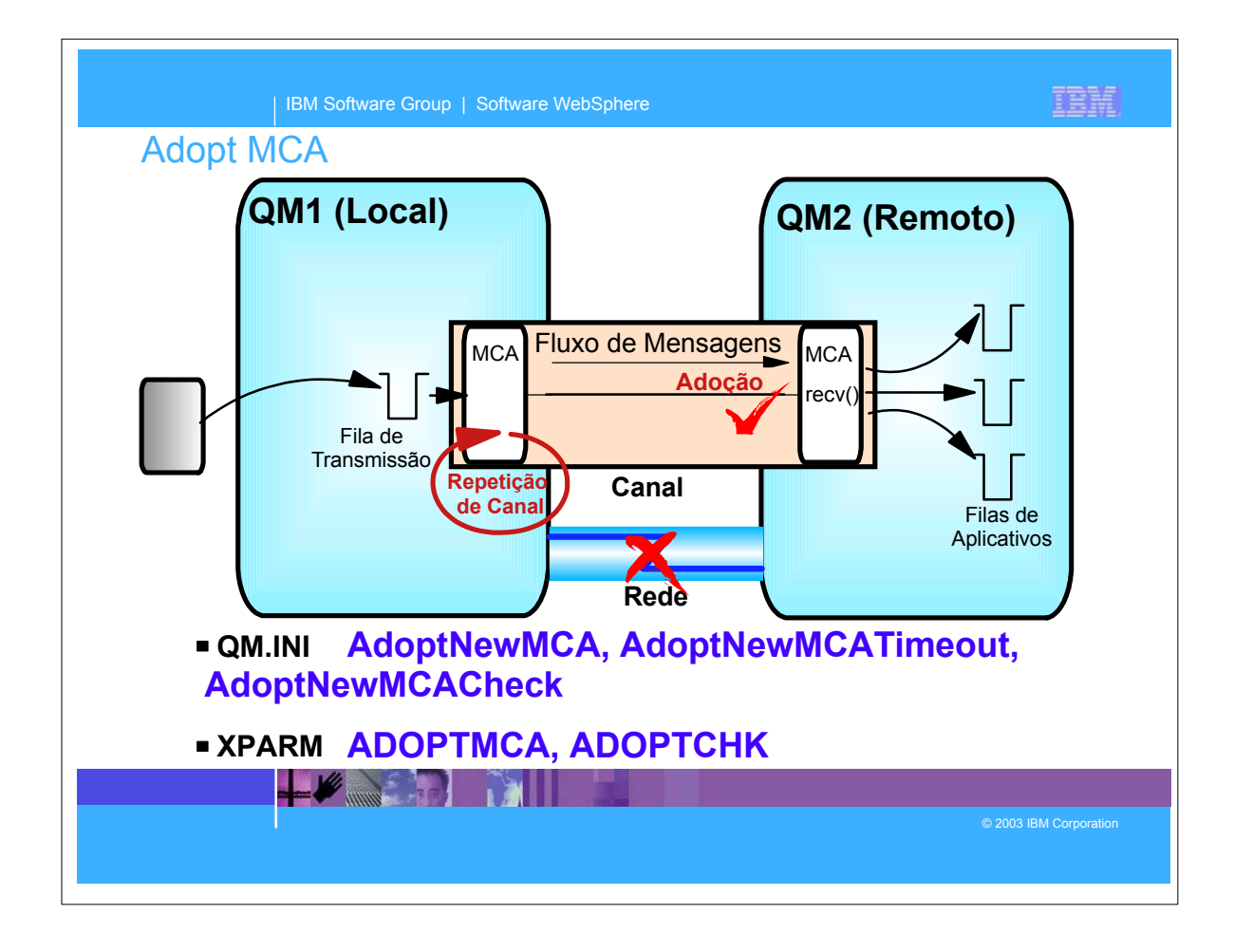

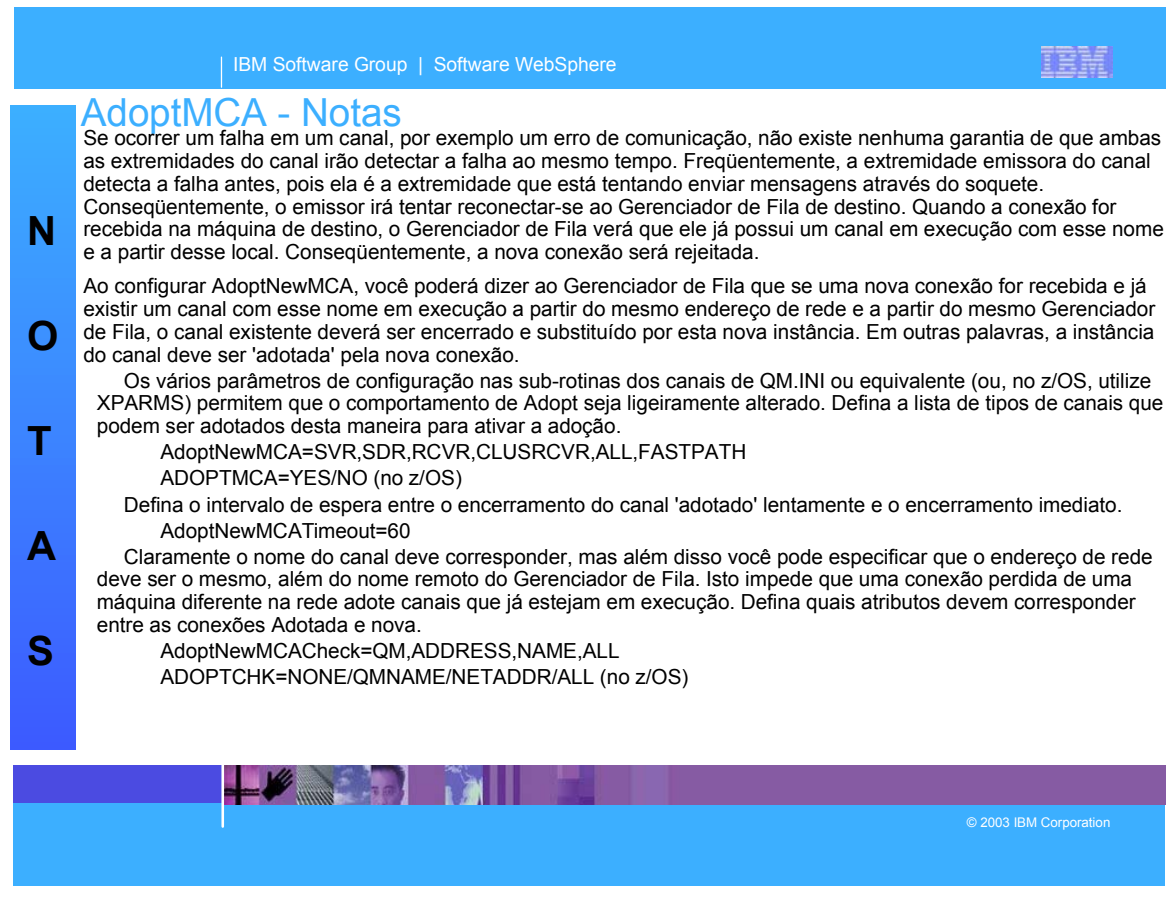

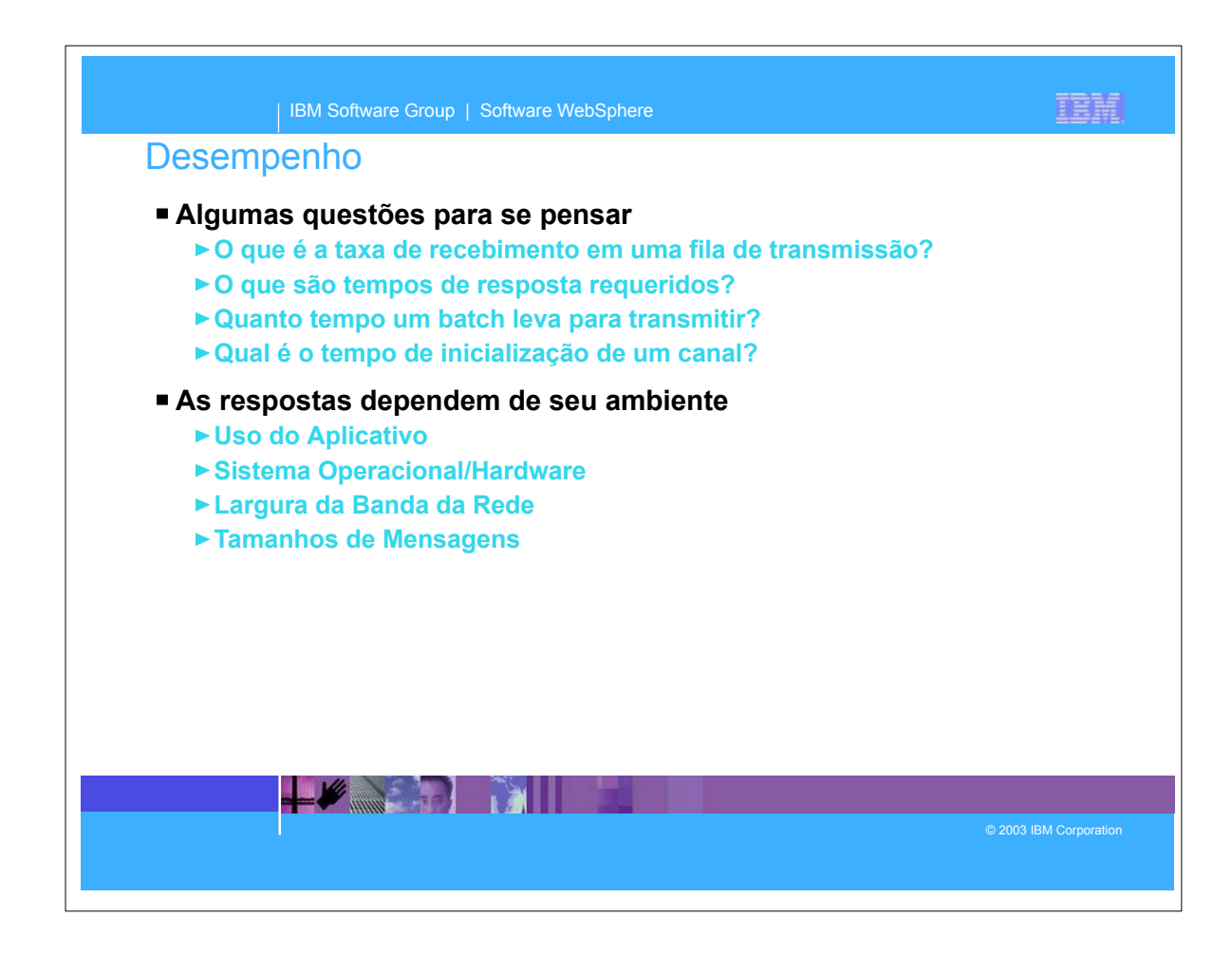

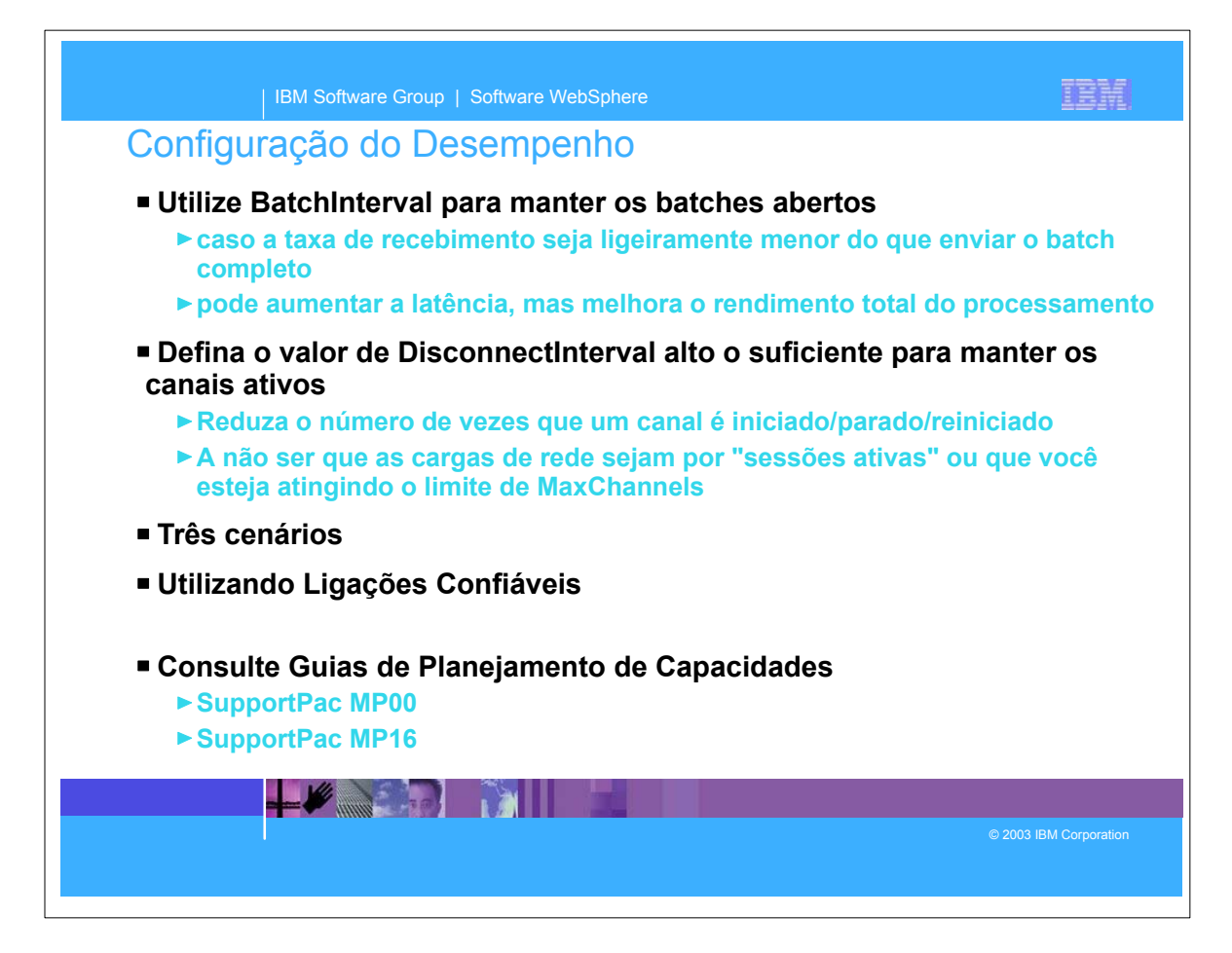

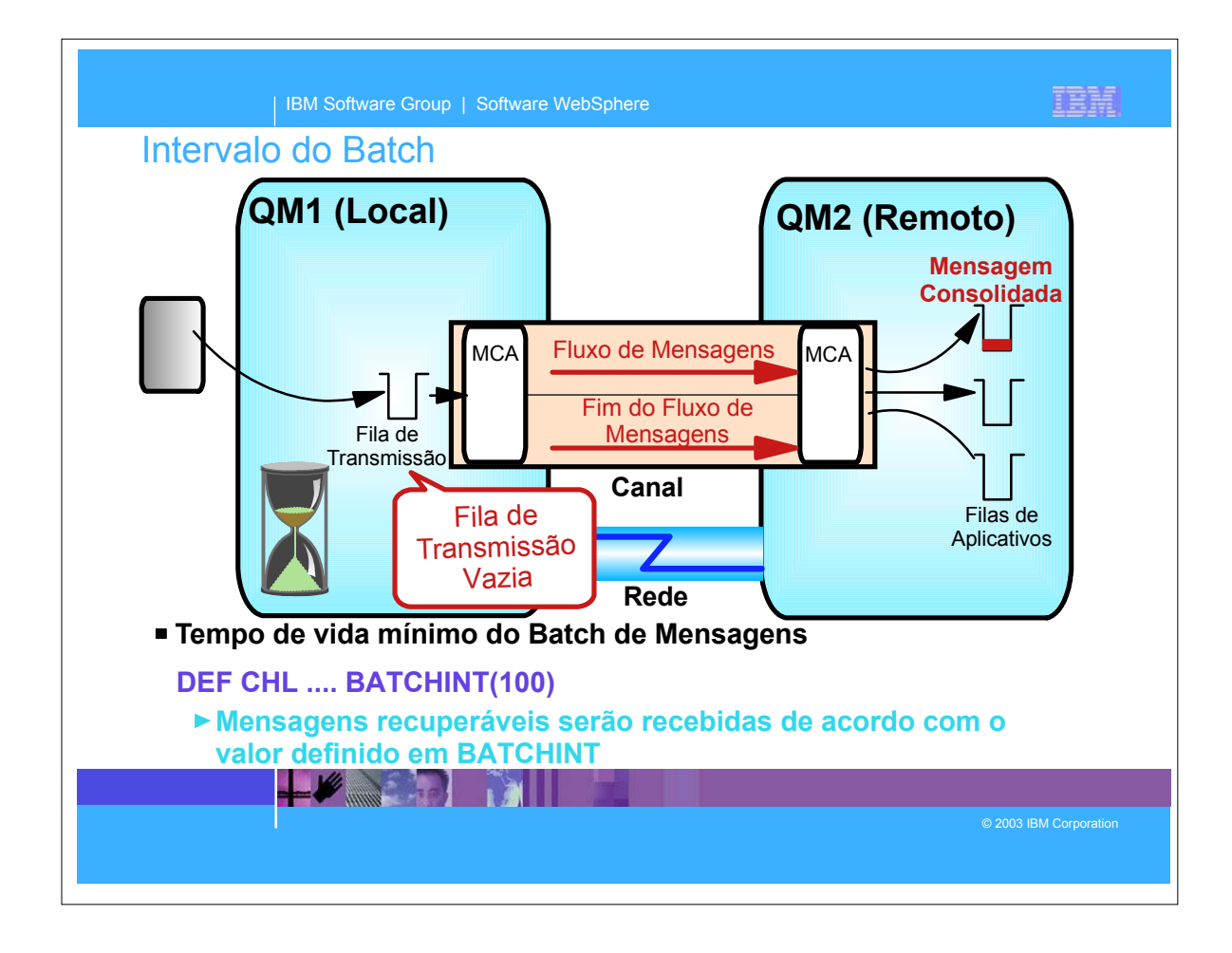

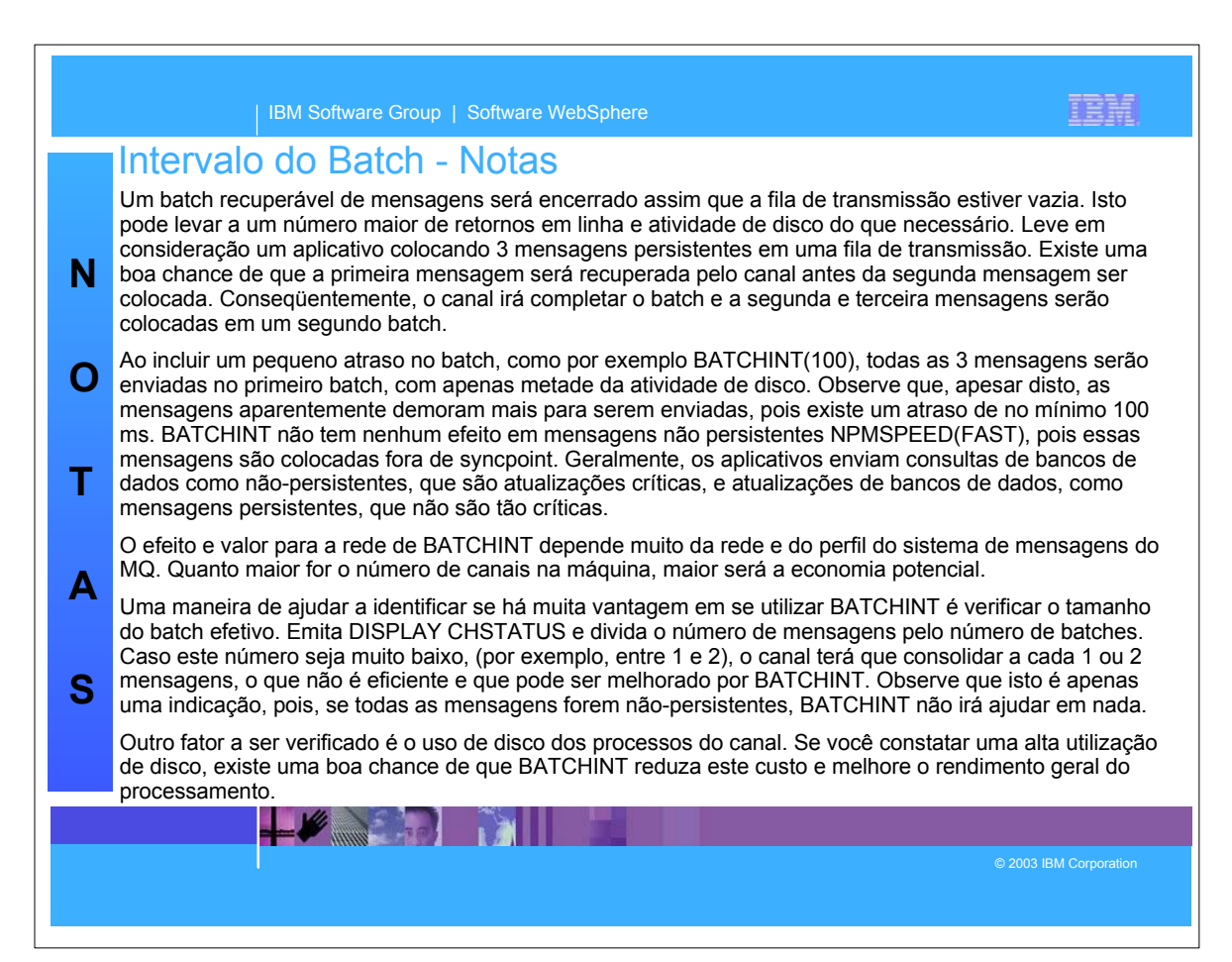

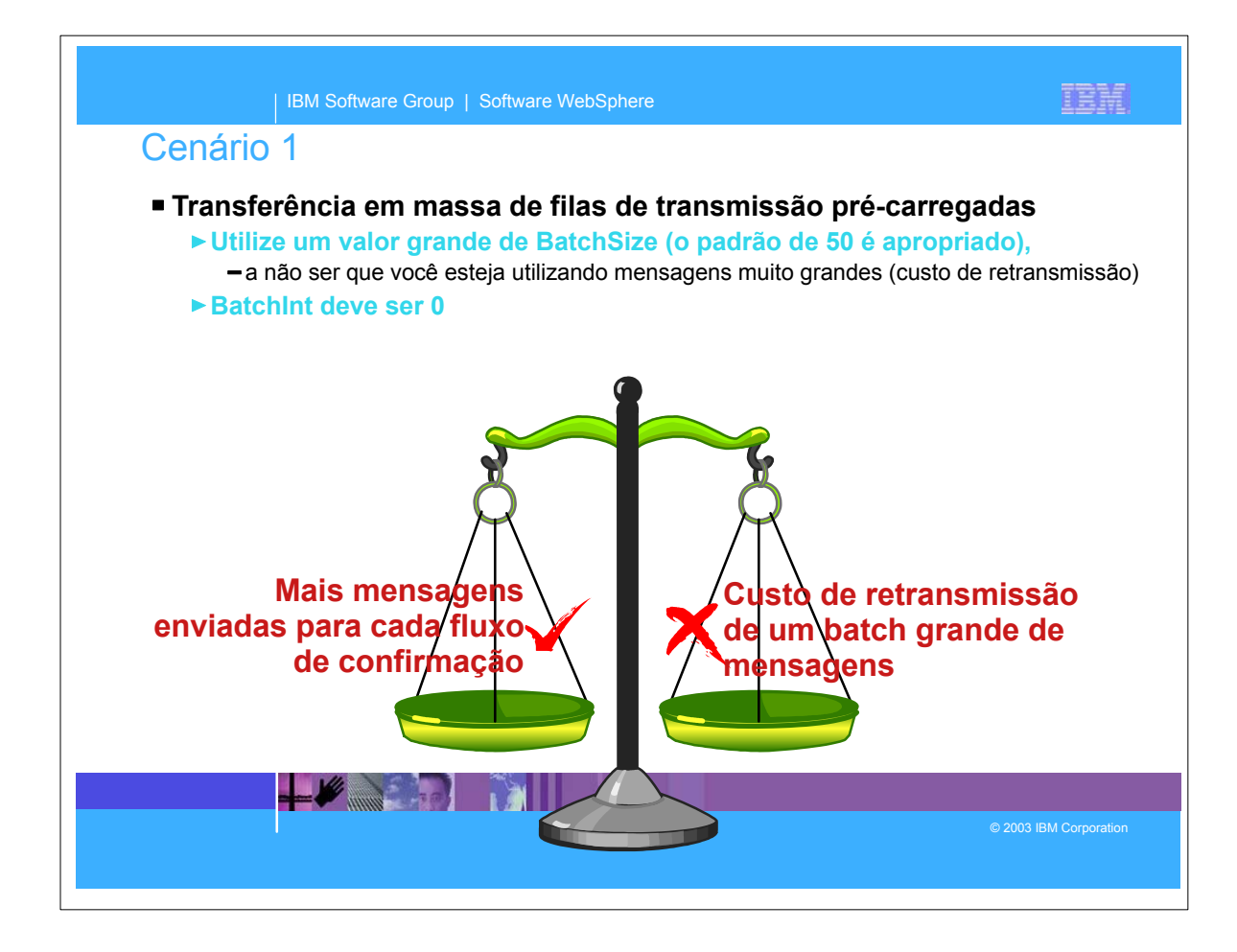

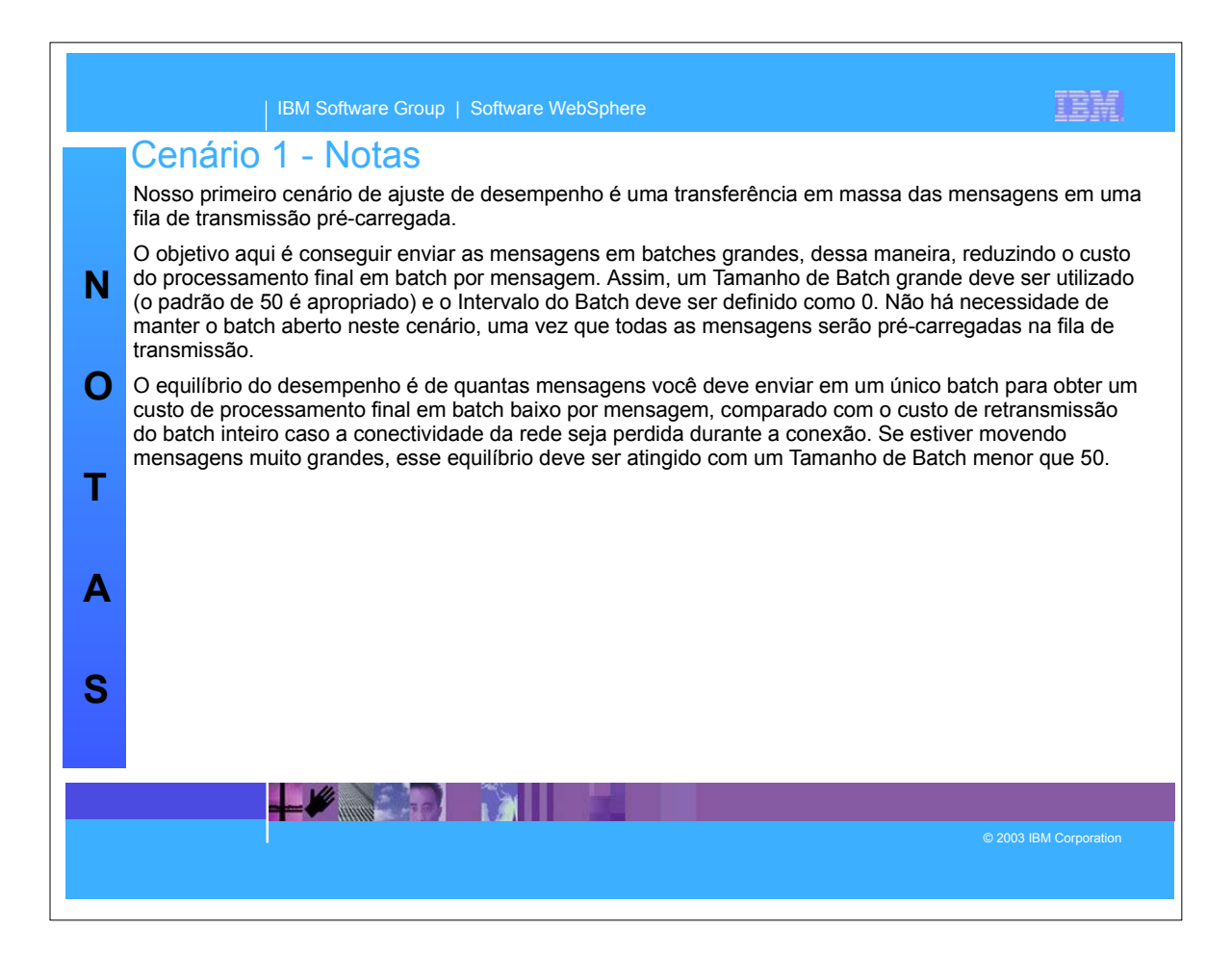

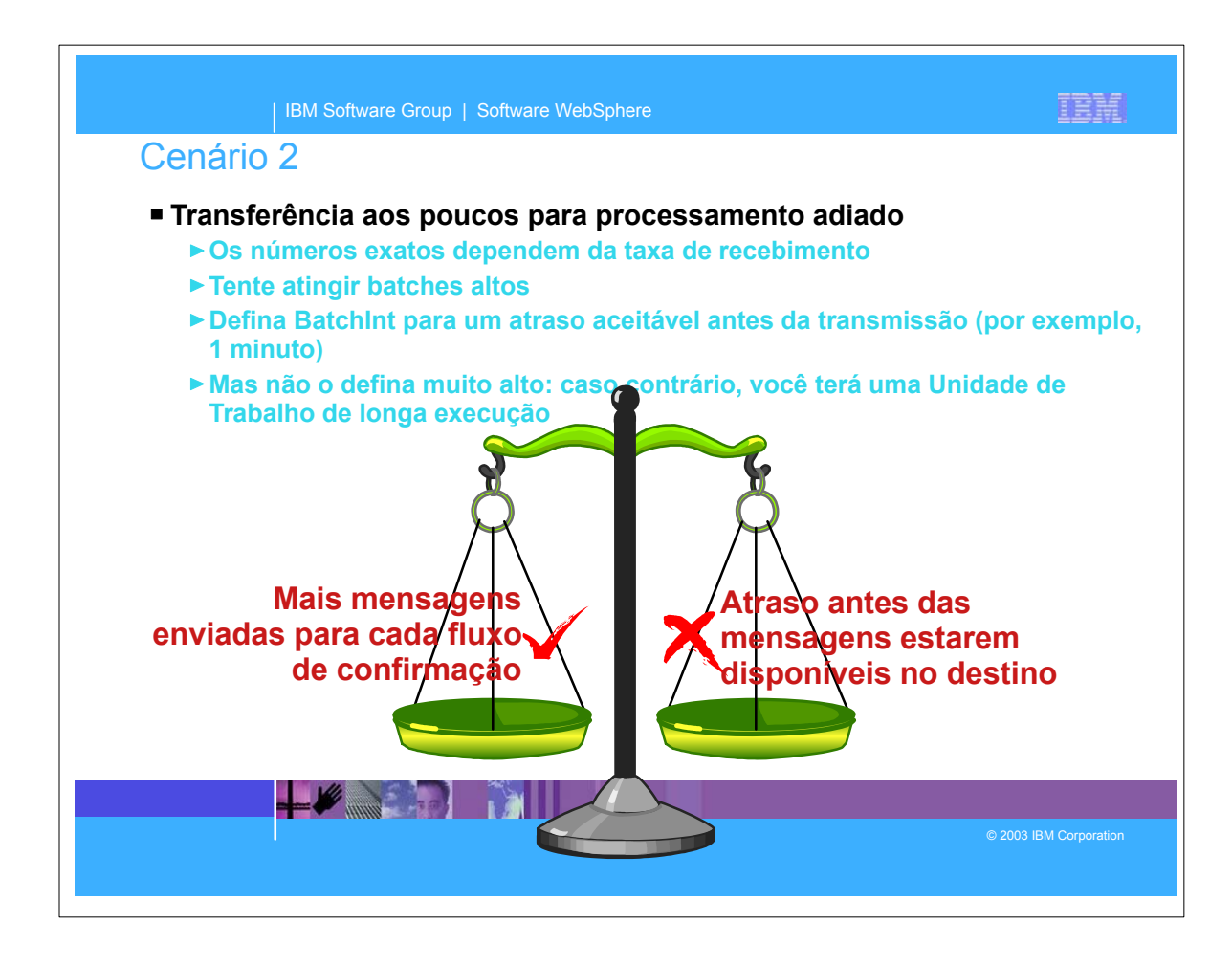

![](_page_17_Picture_118.jpeg)

![](_page_18_Figure_0.jpeg)

![](_page_18_Picture_115.jpeg)

![](_page_19_Figure_0.jpeg)

![](_page_19_Picture_1.jpeg)

IBM Software Group | Software WebSphere

## 睡開

## Referência de Parâmetros

![](_page_20_Picture_209.jpeg)

![](_page_20_Figure_4.jpeg)